# Image filtering

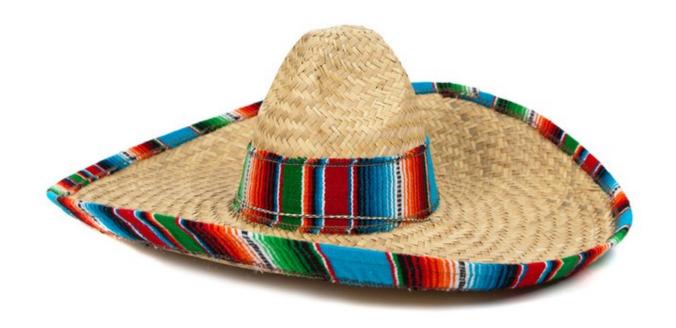

#### Start-of-semester survey (responses so far)

Which three weekdays would be best for office hours?

22 responses

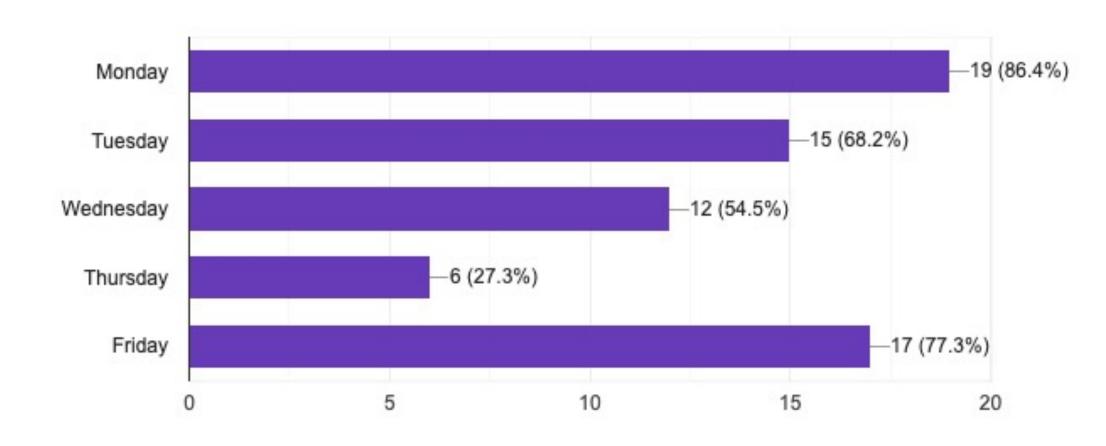

### Start-of-semester survey (responses so far)

Would you prefer to have in person office hours, or remote office hours?

22 responses

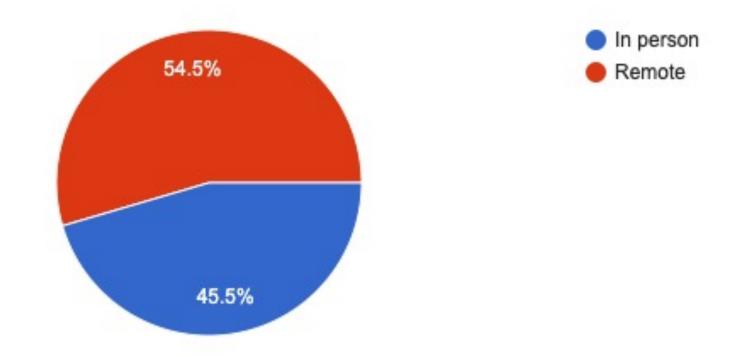

#### Top comments on course website

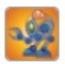

nssampat commented on slide\_034 of Course Introduction (4 days ago)

Deep fakes are one of the reasons why we must discuss ethics when it comes to CV and AI, as anyone can impersonate anyone else and make them appear to say or do certain things

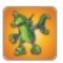

achekuri commented on slide\_034 of Course Introduction (4 days ago)

Deepfake Tom Cruise was a huge controversy on impersonation Tiktok because a lot of impersonators that actually look like Tom Cruise thought using deepfakes isn't fair.

#### Overview of today's lecture

- Types of image transformations.
- Point image processing.
- Linear shift-invariant image filtering.
- Convolution.
- Image gradients.

#### Slide credits

Most of these slides were adapted directly from:

Kris Kitani (15-463, Fall 2016).

Inspiration and some examples also came from:

- Fredo Durand (Digital and Computational Photography, MIT).
- Kayvon Fatahalian (15-769, Fall 2016).

# Types of image transformations

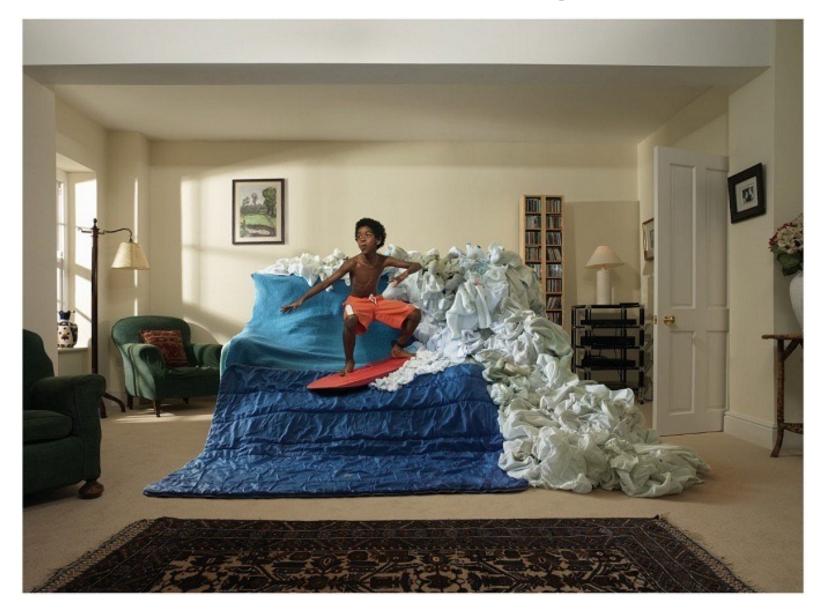

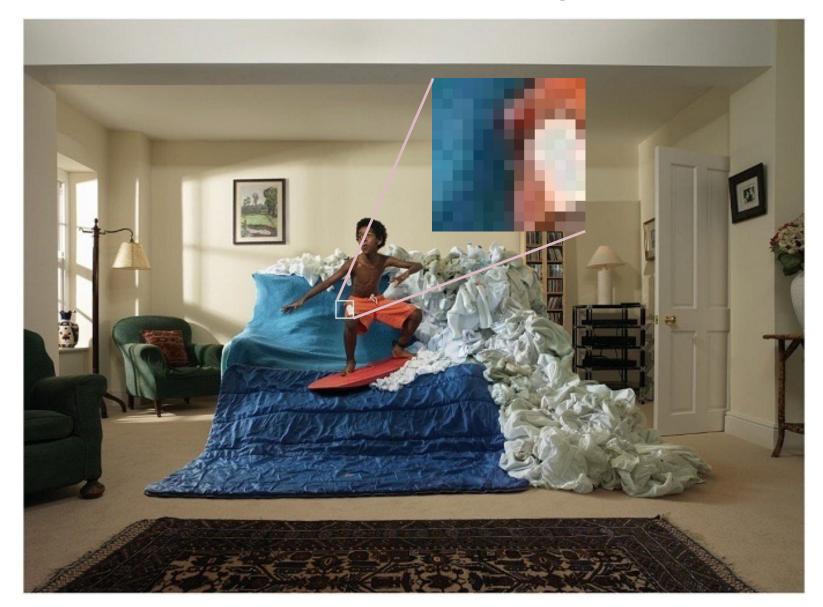

A (color) image is a 3D tensor of numbers.

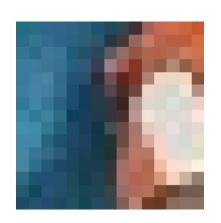

color image patch

How many bits are the intensity values?

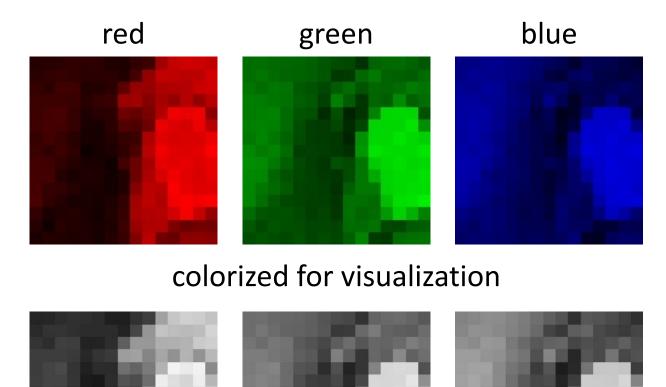

actual intensity values per channel

Each channel is a 2D array of numbers.

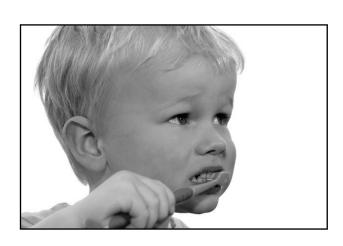

grayscale image

What is the range of the image function f?

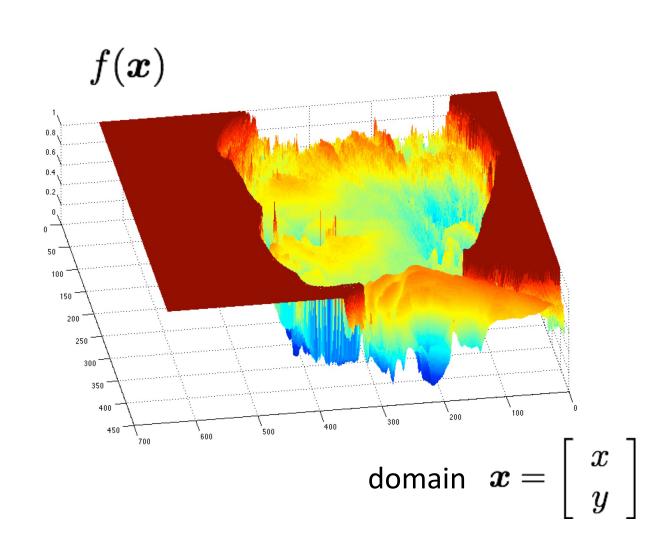

A (grayscale) image is a 2D function.

## What types of image transformations can we do?

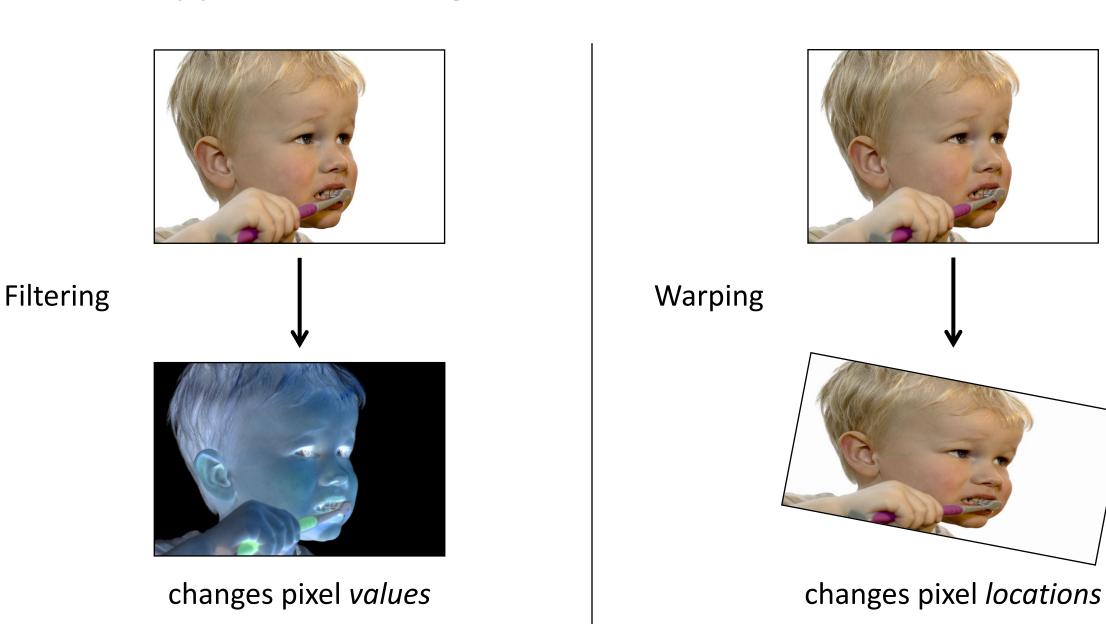

### What types of image transformations can we do?

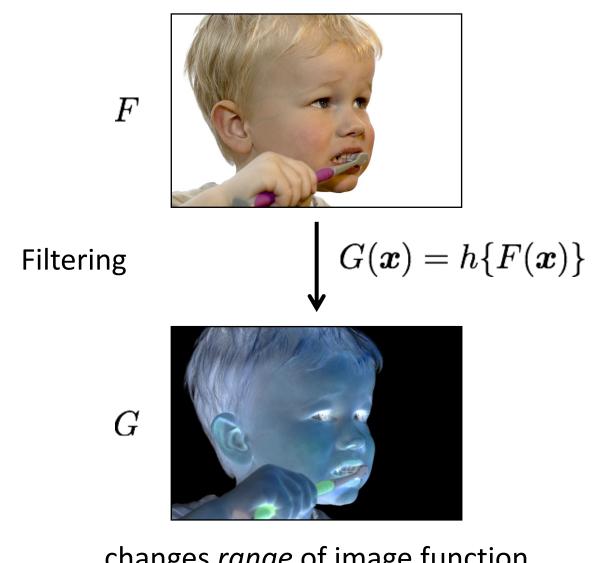

changes range of image function

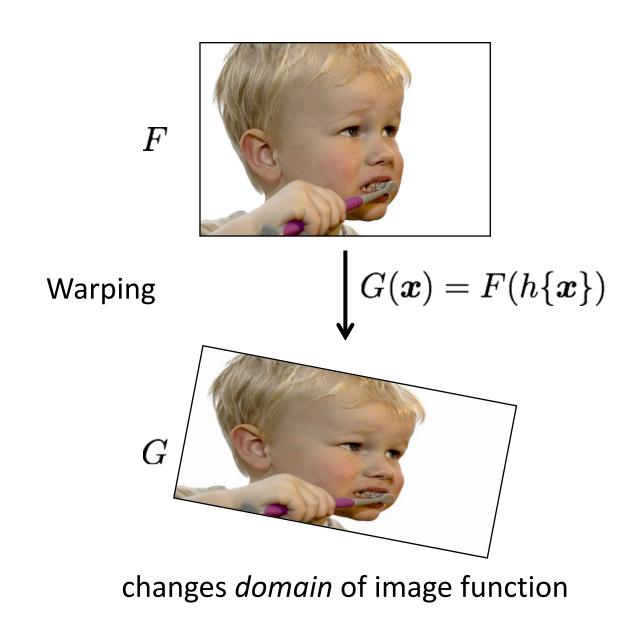

#### What types of image filtering can we do?

#### **Point Operation**

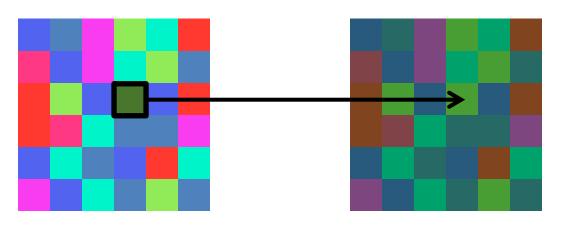

point processing

#### **Neighborhood Operation**

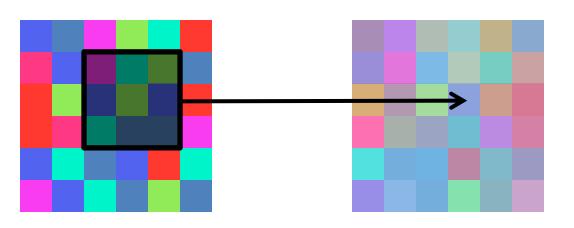

"filtering"

# Point processing

# Examples of point processing

original

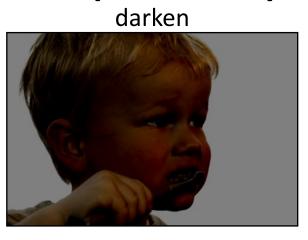

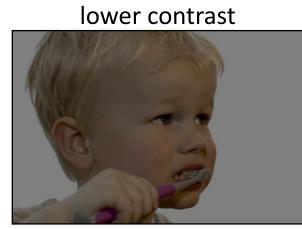

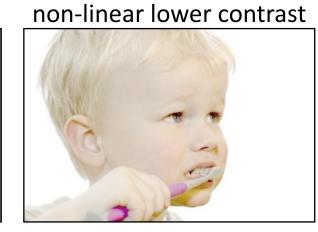

invert

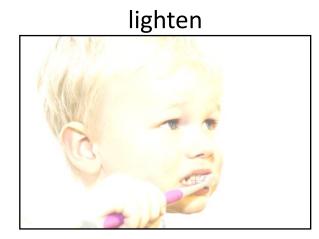

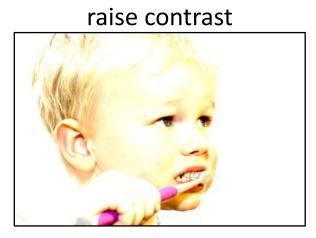

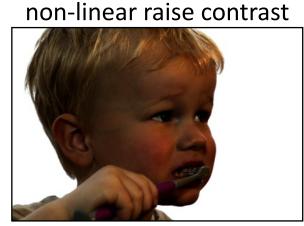

How would you implement these?

## Examples of point processing

original

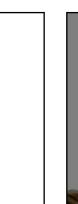

darken

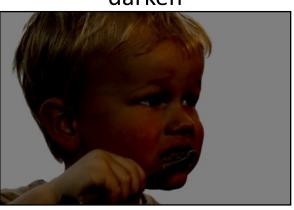

lower contrast

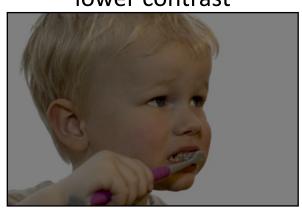

non-linear lower contrast

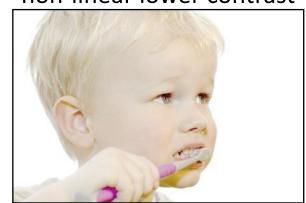

 $\boldsymbol{x}$ 

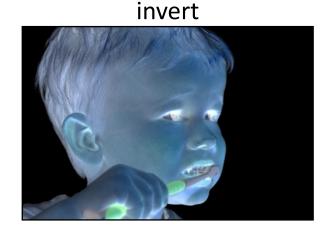

lighten

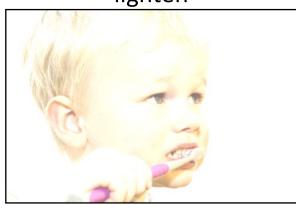

raise contrast

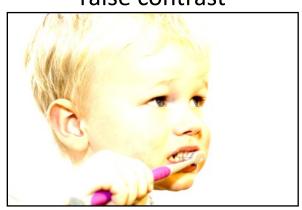

non-linear raise contrast

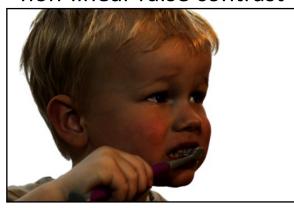

How would you implement these?

### Examples of point processing

original

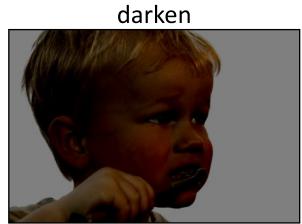

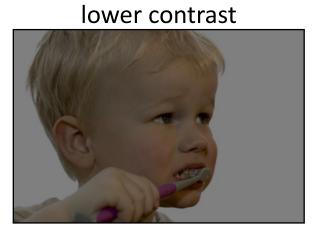

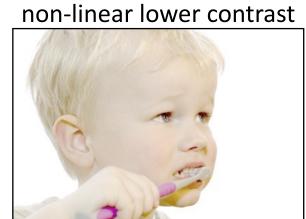

 $\boldsymbol{x}$ 

x - 128

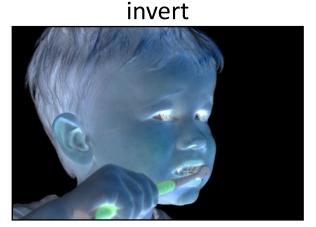

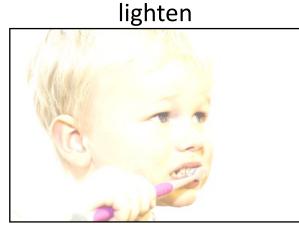

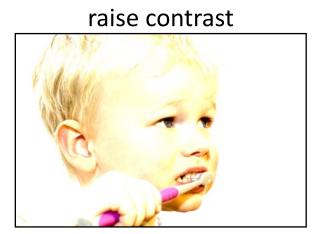

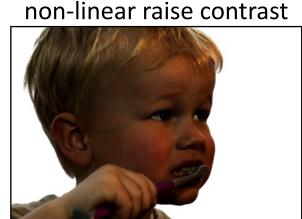

How would you implement these?

## Examples of point processing

original

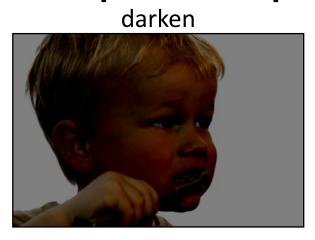

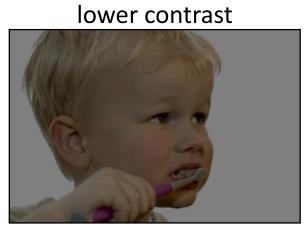

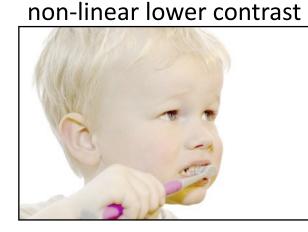

 $\boldsymbol{x}$ 

x - 128

non-linear raise contrast

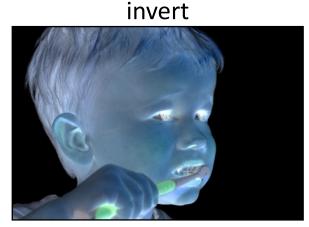

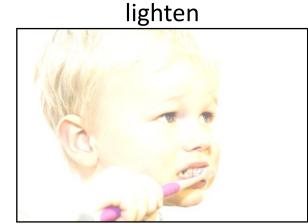

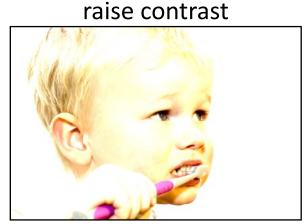

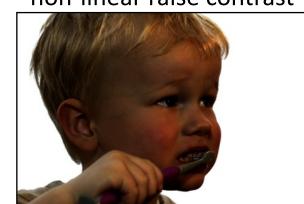

How would you implement these?

### Examples of point processing

original

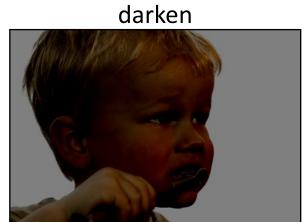

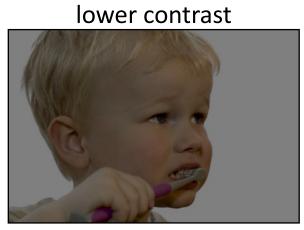

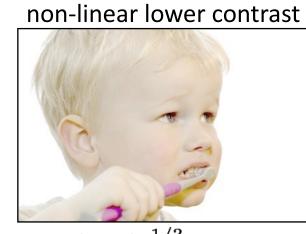

x

x - 128

 $\frac{x}{2}$ 

 $\left(\frac{x}{255}\right)^{1/3} \times 255$ 

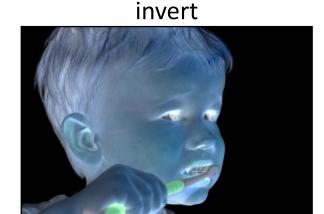

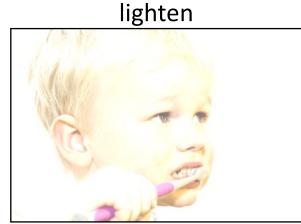

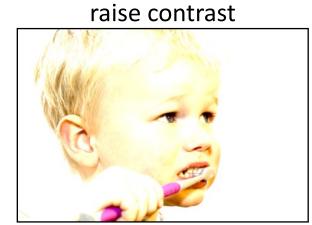

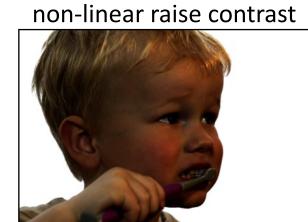

# How would you implement these?

#### Examples of point processing

original

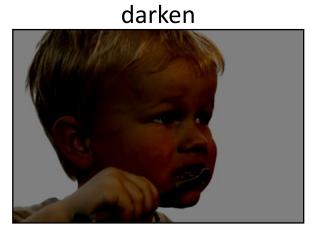

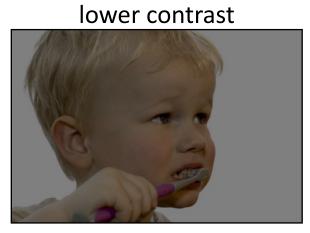

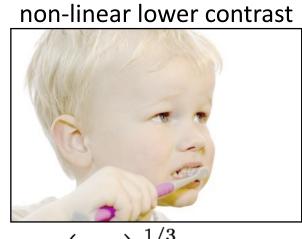

 $\boldsymbol{x}$ 

x - 128

 $\frac{x}{2}$ 

 $\left(\frac{x}{255}\right)^{1/3} \times 255$ 

invert

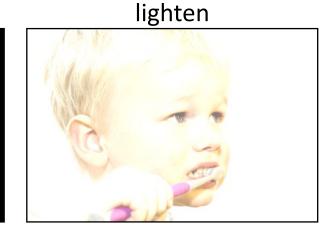

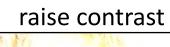

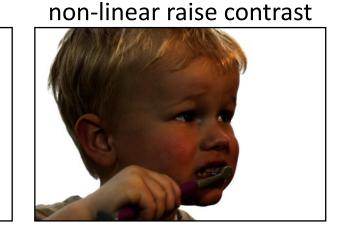

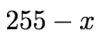

How would you implement these?

### Examples of point processing

original

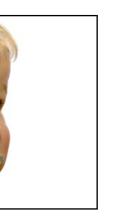

darken

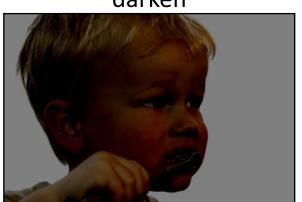

lower contrast

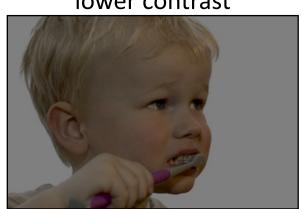

non-linear lower contrast

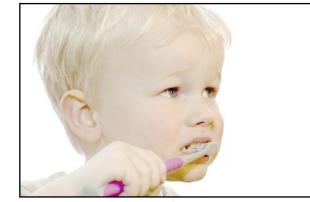

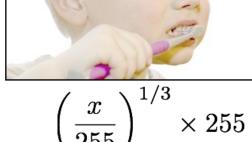

invert

 $\boldsymbol{x}$ 

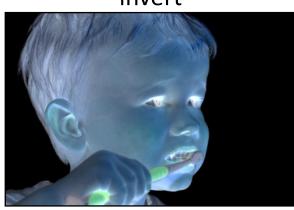

lighten

x - 128

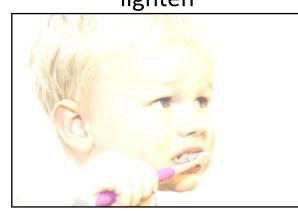

raise contrast

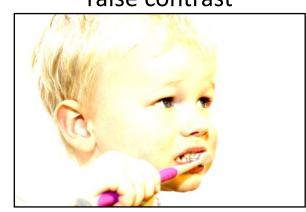

non-linear raise contrast

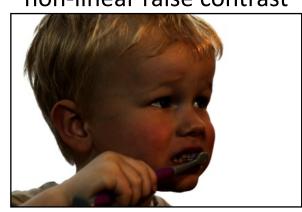

255 - x

x + 128

How would you implement these?

## Examples of point processing

original

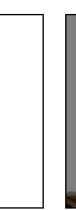

darken

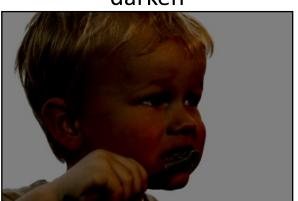

lower contrast

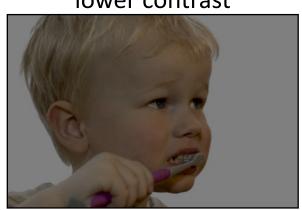

non-linear lower contrast

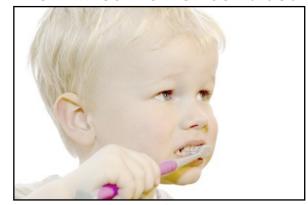

 $\boldsymbol{x}$ 

x - 128

 $\frac{x}{2}$ 

 $\left(\frac{x}{255}\right)^{1/3} \times 255$ 

invert

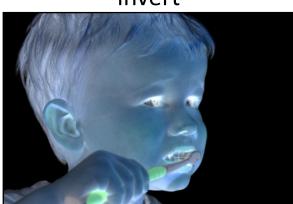

lighten

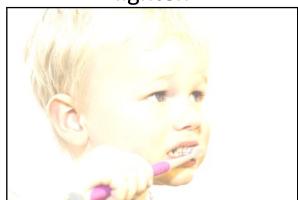

raise contrast

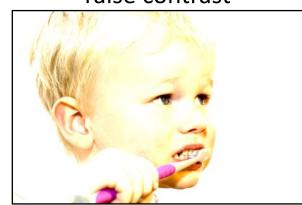

non-linear raise contrast

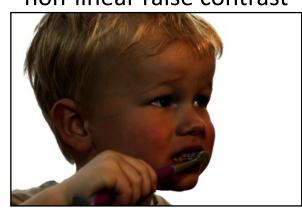

255 - x

x + 128

 $x \times 2$ 

How would you implement these?

## Examples of point processing

original

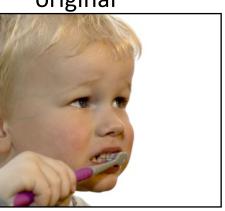

darken

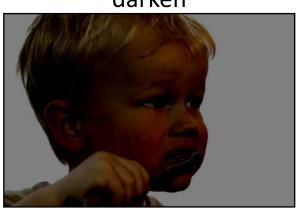

lower contrast

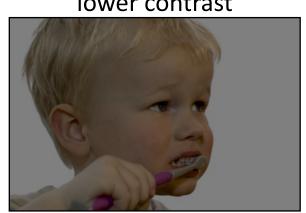

non-linear lower contrast

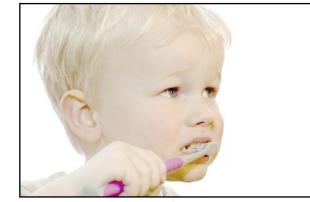

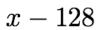

$$\left(\frac{x}{255}\right)^{1/3} \times 255$$

invert

 $\boldsymbol{x}$ 

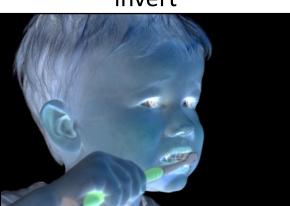

lighten

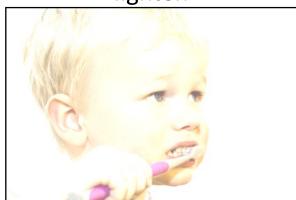

raise contrast

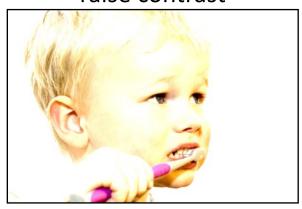

non-linear raise contrast

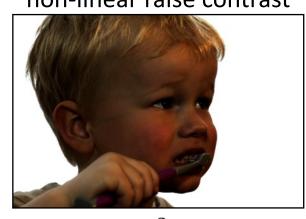

255 - x

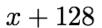

 $x \times 2$ 

$$\left(\frac{x}{255}\right)^2 \times 255$$

#### Many other types of point processing

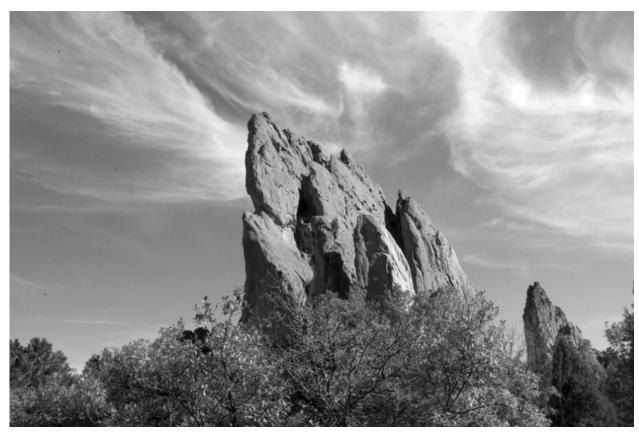

camera output

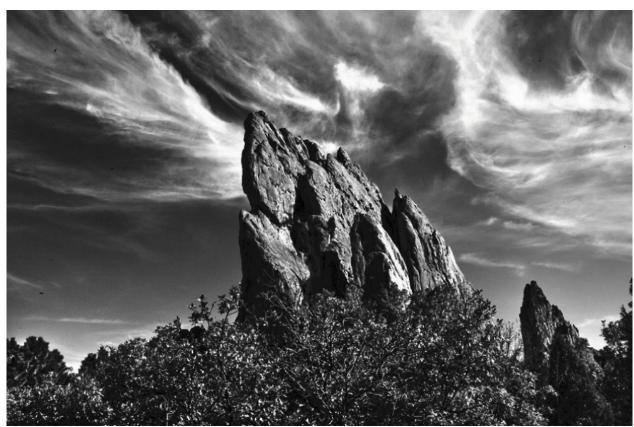

image after stylistic tonemapping

### Many other types of point processing

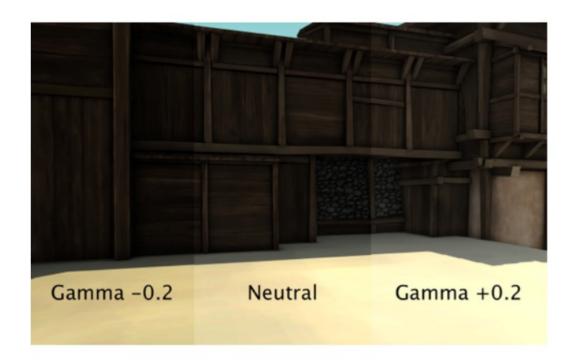

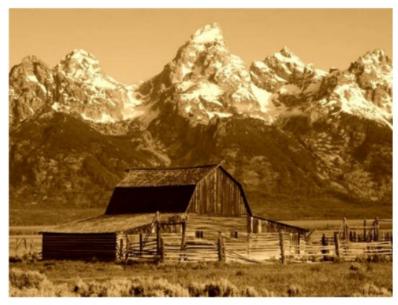

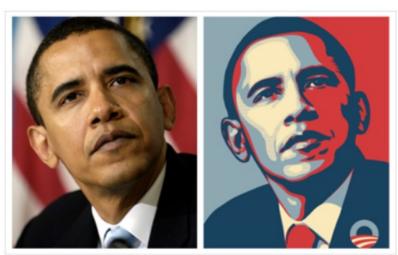

# Linear shift-invariant image filtering

#### Linear shift-invariant image filtering

- Replace each pixel by a linear combination of its neighbors (and possibly itself).
- The combination is determined by the filter's kernel.
- The same kernel is shifted to all pixel locations so that all pixels use the same linear combination of their neighbors.

### Example: the box filter

- also known as the 2D rect (not rekt) filter
- also known as the square mean filter

kernel 
$$g[\cdot,\cdot] = rac{1}{9} egin{array}{c|cccc} 1 & 1 & 1 \\ \hline 1 & 1 & 1 \\ \hline 1 & 1 & 1 \\ \hline \end{array}$$

- replaces pixel with local average
- has smoothing (blurring) effect

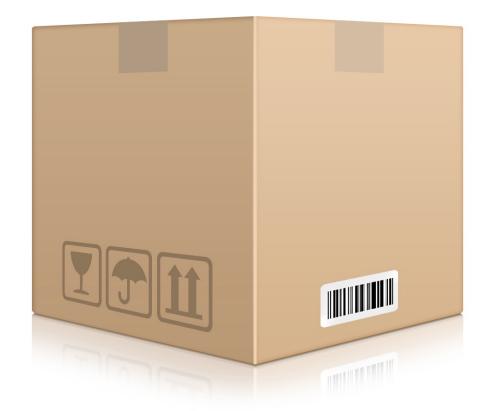

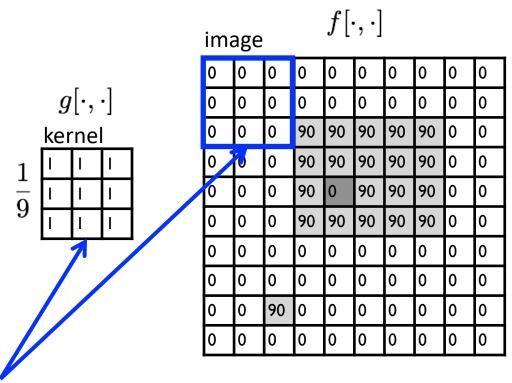

| ou <sup>.</sup> | output $h[\cdot,\cdot]$ |  |  |  |  |  |  |  |  |  |
|-----------------|-------------------------|--|--|--|--|--|--|--|--|--|
|                 |                         |  |  |  |  |  |  |  |  |  |
|                 |                         |  |  |  |  |  |  |  |  |  |
| L               |                         |  |  |  |  |  |  |  |  |  |
| L               |                         |  |  |  |  |  |  |  |  |  |
|                 |                         |  |  |  |  |  |  |  |  |  |
| L               |                         |  |  |  |  |  |  |  |  |  |
| $\vdash$        |                         |  |  |  |  |  |  |  |  |  |
| $\perp$         |                         |  |  |  |  |  |  |  |  |  |
|                 |                         |  |  |  |  |  |  |  |  |  |
|                 |                         |  |  |  |  |  |  |  |  |  |

note that we assume that the kernel coordinates are centered

$$h[m,n] = \sum_{k,l} g[k,l] f[m+k,n+l]$$
 output filter image (signal)

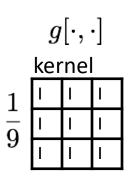

| image $f[\cdot,\cdot]$ |   |    |    |    |    |    |    |   |   |  |
|------------------------|---|----|----|----|----|----|----|---|---|--|
| 0                      | 0 | 0  | 0  | 0  | 0  | 0  | 0  | 0 | 0 |  |
| 0                      | 0 | 0  | 0  | 0  | 0  | 0  | 0  | 0 | 0 |  |
| 0                      | 0 | 0  | 90 | 90 | 90 | 90 | 90 | 0 | 0 |  |
| 0                      | 0 | 0  | 90 | 90 | 90 | 90 | 90 | 0 | 0 |  |
| 0                      | 0 | 0  | 90 | 0  | 90 | 90 | 90 | 0 | 0 |  |
| 0                      | 0 | 0  | 90 | 90 | 90 | 90 | 90 | 0 | 0 |  |
| 0                      | 0 | 0  | 0  | 0  | 0  | 0  | 0  | 0 | 0 |  |
| 0                      | 0 | 0  | 0  | 0  | 0  | 0  | 0  | 0 | 0 |  |
| 0                      | 0 | 90 | 0  | 0  | 0  | 0  | 0  | 0 | 0 |  |
| 0                      | 0 | 0  | 0  | 0  | 0  | 0  | 0  | 0 | 0 |  |

| output $h[\cdot,\cdot]$ |   |  |  |  |  |  |  |  |  |  |
|-------------------------|---|--|--|--|--|--|--|--|--|--|
|                         |   |  |  |  |  |  |  |  |  |  |
|                         | 0 |  |  |  |  |  |  |  |  |  |
|                         |   |  |  |  |  |  |  |  |  |  |
|                         |   |  |  |  |  |  |  |  |  |  |
|                         |   |  |  |  |  |  |  |  |  |  |
|                         |   |  |  |  |  |  |  |  |  |  |
|                         |   |  |  |  |  |  |  |  |  |  |
|                         |   |  |  |  |  |  |  |  |  |  |
|                         |   |  |  |  |  |  |  |  |  |  |
|                         |   |  |  |  |  |  |  |  |  |  |

$$h[m,n] = \sum_{k,l} g[k,l] f[m+k,n+l]$$
 output filter image (signal)

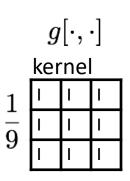

| ima | image $f[\cdot,\cdot]$ |    |    |          |    |    |    |   |   |  |
|-----|------------------------|----|----|----------|----|----|----|---|---|--|
| 0   | 0                      | 0  | 0  | 0        | 0  | 0  | 0  | 0 | 0 |  |
| 0   | 0                      | 0  | 0  | <b>%</b> | 0  | 0  | 0  | 0 | 0 |  |
| 0   | 0                      | 0  | 90 | 90       | 90 | 90 | 90 | Ó | 9 |  |
| 0   | 0                      | 0  | 90 | 90       | 90 | 90 | 90 | 0 | 0 |  |
| 0   | 0                      | 0  | 90 | 0        | 90 | 90 | 90 | 0 | 0 |  |
| 0   | 0                      | 0  | 90 | 90       | 90 | 90 | 90 | 0 | 0 |  |
| 0   | 0                      | 0  | 0  | 0        | 0  | 0  | 0  | 0 | 0 |  |
| 0   | 0                      | 0  | 0  | 0        | 0  | 0  | 0  | 0 | 0 |  |
| 0   | 0                      | 90 | 0  | 0        | 0  | 0  | 0  | 0 | 0 |  |
| 0   | 0                      | 0  | 0  | 0        | 0  | 0  | 0  | 0 | 0 |  |

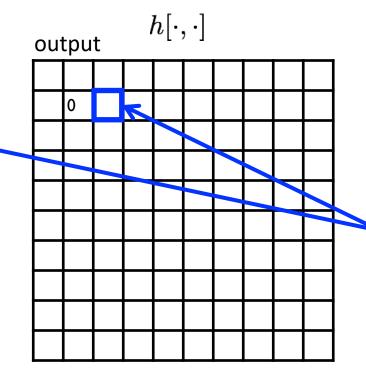

shift-invariant:
as the pixel
shifts, so does
the kernel

$$h[m,n] = \sum_{k,l} g[k,l] f[m+k,n+l]$$
 output filter image (signal)

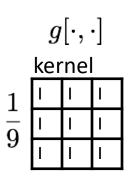

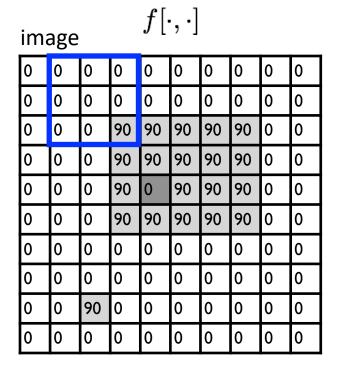

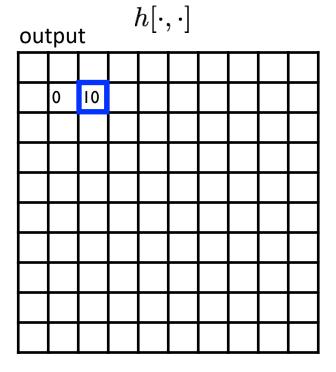

$$h[m,n] = \sum_{k,l} g[k,l] f[m+k,n+l]$$
 output filter image (signal)

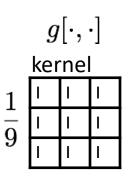

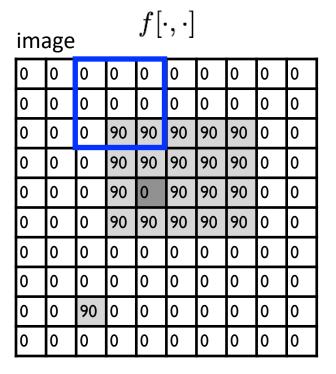

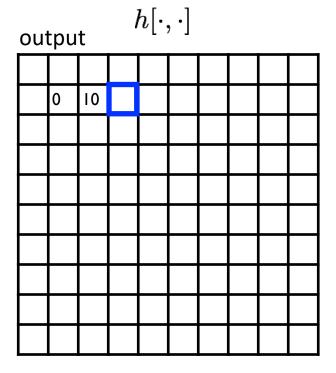

$$h[m,n] = \sum_{k,l} g[k,l] f[m+k,n+l]$$
 output filter image (signal)

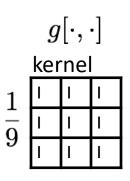

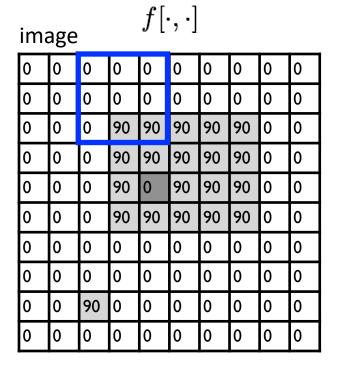

| out | output $h[\cdot,\cdot]$ |    |    |  |  |  |  |  |  |  |
|-----|-------------------------|----|----|--|--|--|--|--|--|--|
|     |                         |    |    |  |  |  |  |  |  |  |
|     | 0                       | 10 | 20 |  |  |  |  |  |  |  |
|     |                         |    |    |  |  |  |  |  |  |  |
|     |                         |    |    |  |  |  |  |  |  |  |
|     |                         |    |    |  |  |  |  |  |  |  |
|     |                         |    |    |  |  |  |  |  |  |  |
|     |                         |    |    |  |  |  |  |  |  |  |
|     |                         |    |    |  |  |  |  |  |  |  |
|     |                         |    |    |  |  |  |  |  |  |  |
|     |                         |    |    |  |  |  |  |  |  |  |

$$h[m,n] = \sum_{k,l} g[k,l] f[m+k,n+l]$$
 output filter image (signal)

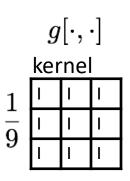

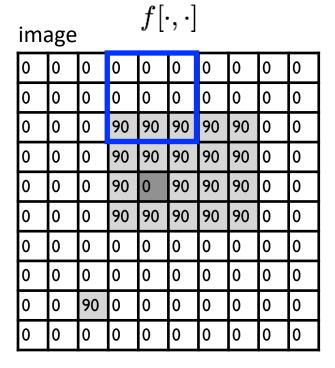

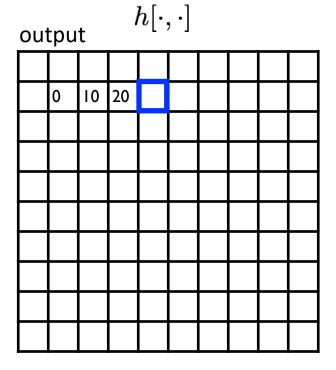

$$h[m,n] = \sum_{k,l} g[k,l] f[m+k,n+l]$$
 output filter image (signal)

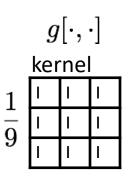

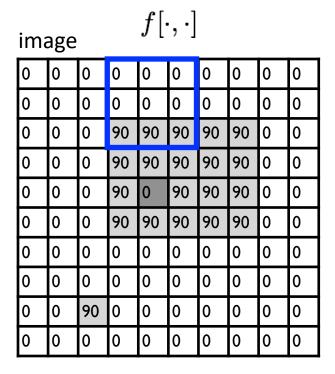

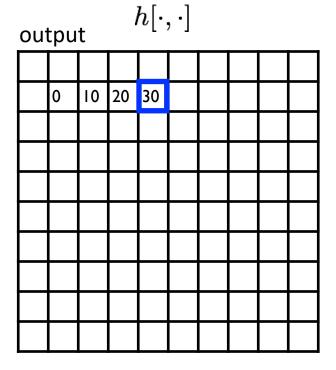

$$h[m,n] = \sum_{k,l} g[k,l] f[m+k,n+l]$$
 output filter image (signal)

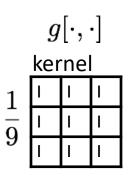

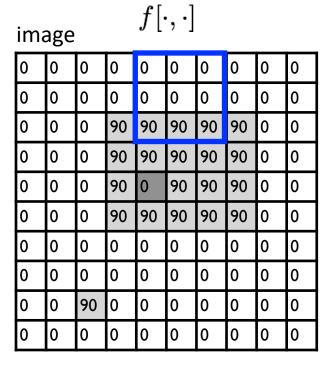

| out | output $h[\cdot,\cdot]$ |    |    |    |    |  |  |  |  |  |  |
|-----|-------------------------|----|----|----|----|--|--|--|--|--|--|
|     |                         |    |    |    |    |  |  |  |  |  |  |
|     | 0                       | 10 | 20 | 30 | 30 |  |  |  |  |  |  |
|     |                         |    |    |    |    |  |  |  |  |  |  |
|     |                         |    |    |    |    |  |  |  |  |  |  |
|     |                         |    |    |    |    |  |  |  |  |  |  |
|     |                         |    |    |    |    |  |  |  |  |  |  |
|     |                         |    |    |    |    |  |  |  |  |  |  |
|     |                         |    |    |    |    |  |  |  |  |  |  |
|     |                         |    |    |    |    |  |  |  |  |  |  |
|     |                         |    |    |    |    |  |  |  |  |  |  |

$$h[m,n] = \sum_{k,l} g[k,l] f[m+k,n+l]$$
 output filter image (signal)

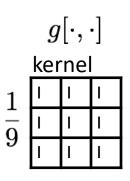

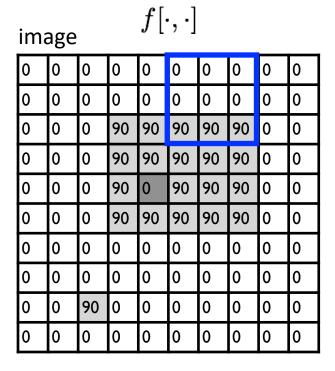

| ou | output $h[\cdot,\cdot]$ |    |    |    |    |    |  |  |  |  |  |
|----|-------------------------|----|----|----|----|----|--|--|--|--|--|
|    |                         |    |    |    |    |    |  |  |  |  |  |
|    | 0                       | 10 | 20 | 30 | 30 | 30 |  |  |  |  |  |
|    |                         |    |    |    |    |    |  |  |  |  |  |
|    |                         |    |    |    |    |    |  |  |  |  |  |
|    |                         |    |    |    |    |    |  |  |  |  |  |
|    |                         |    |    |    |    |    |  |  |  |  |  |
|    |                         |    |    |    |    |    |  |  |  |  |  |
|    |                         |    |    |    |    |    |  |  |  |  |  |
|    |                         |    |    |    |    |    |  |  |  |  |  |
|    |                         |    |    |    |    |    |  |  |  |  |  |

$$h[m,n] = \sum_{k,l} g[k,l] f[m+k,n+l]$$
 output filter image (signal)

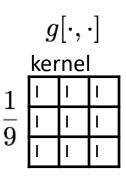

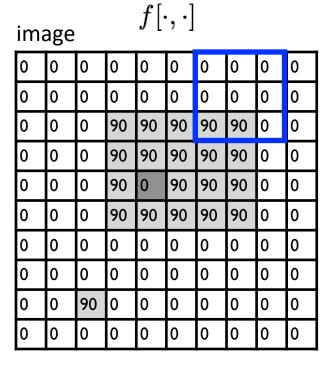

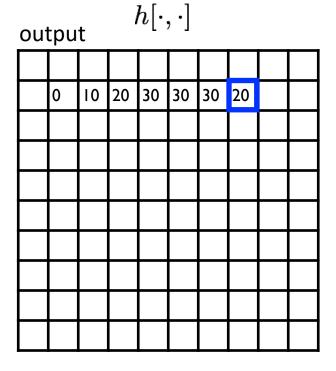

$$h[m,n] = \sum_{k,l} g[k,l] f[m+k,n+l]$$
 output filter image (signal)

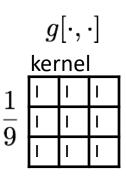

| ima | image $f[\cdot,\cdot]$ |    |    |    |    |    |    |   |   |  |  |  |
|-----|------------------------|----|----|----|----|----|----|---|---|--|--|--|
| 0   | 0                      | 0  | 0  | 0  | 0  | 0  | 0  | 0 | 0 |  |  |  |
| 0   | 0                      | 0  | 0  | 0  | 0  | 0  | 0  | 0 | 0 |  |  |  |
| 0   | 0                      | 0  | 90 | 90 | 90 | 90 | 90 | 0 | 0 |  |  |  |
| 0   | 0                      | 0  | 90 | 90 | 90 | 90 | 90 | 0 | 0 |  |  |  |
| 0   | 0                      | 0  | 90 | 0  | 90 | 90 | 90 | 0 | 0 |  |  |  |
| 0   | 0                      | 0  | 90 | 90 | 90 | 90 | 90 | 0 | 0 |  |  |  |
| 0   | 0                      | 0  | 0  | 0  | 0  | 0  | 0  | 0 | 0 |  |  |  |
| 0   | 0                      | 0  | 0  | 0  | 0  | 0  | 0  | 0 | 0 |  |  |  |
| 0   | 0                      | 90 | 0  | 0  | 0  | 0  | 0  | 0 | 0 |  |  |  |
| 0   | 0                      | 0  | 0  | 0  | 0  | 0  | 0  | 0 | 0 |  |  |  |

| out | output $h[\cdot,\cdot]$ |    |    |    |    |    |    |    |  |  |  |
|-----|-------------------------|----|----|----|----|----|----|----|--|--|--|
|     |                         |    |    |    |    |    |    |    |  |  |  |
|     | 0                       | 10 | 20 | 30 | 30 | 30 | 20 | 10 |  |  |  |
|     |                         |    |    |    |    |    |    |    |  |  |  |
|     |                         |    |    |    |    |    |    |    |  |  |  |
|     |                         |    |    |    |    |    |    |    |  |  |  |
|     |                         |    |    |    |    |    |    |    |  |  |  |
|     |                         |    |    |    |    |    |    |    |  |  |  |
|     |                         |    |    |    |    |    |    |    |  |  |  |
|     |                         |    |    |    |    |    |    |    |  |  |  |
|     |                         |    |    |    |    |    |    |    |  |  |  |

$$h[m,n] = \sum_{k,l} g[k,l] f[m+k,n+l]$$
 output filter image (signal)

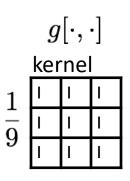

| ima | age |    |    | $f[\cdot$ | $\cdot,\cdot]$ |    |    |   |   |
|-----|-----|----|----|-----------|----------------|----|----|---|---|
| 0   | 0   | 0  | 0  | 0         | 0              | 0  | 0  | 0 | 0 |
| 0   | 0   | 0  | 0  | 0         | 0              | 0  | 0  | 0 | 0 |
| 0   | 0   | 0  | 90 | 90        | 90             | 90 | 90 | 0 | 0 |
| 0   | 0   | 0  | 90 | 90        | 90             | 90 | 90 | 0 | 0 |
| 0   | 0   | 0  | 90 | 0         | 90             | 90 | 90 | 0 | 0 |
| 0   | 0   | 0  | 90 | 90        | 90             | 90 | 90 | 0 | 0 |
| 0   | 0   | 0  | 0  | 0         | 0              | 0  | 0  | 0 | 0 |
| 0   | 0   | 0  | 0  | 0         | 0              | 0  | 0  | 0 | 0 |
| 0   | 0   | 90 | 0  | 0         | 0              | 0  | 0  | 0 | 0 |
| 0   | 0   | 0  | 0  | 0         | 0              | 0  | 0  | 0 | 0 |

| out | output $h[\cdot,\cdot]$ |    |    |    |    |    |    |    |  |  |  |
|-----|-------------------------|----|----|----|----|----|----|----|--|--|--|
|     |                         |    |    |    |    |    |    |    |  |  |  |
|     | 0                       | 10 | 20 | 30 | 30 | 30 | 20 | 10 |  |  |  |
|     | 0                       |    |    |    |    |    |    |    |  |  |  |
|     |                         |    |    |    |    |    |    |    |  |  |  |
|     |                         |    |    |    |    |    |    |    |  |  |  |
|     |                         |    |    |    |    |    |    |    |  |  |  |
|     |                         |    |    |    |    |    |    |    |  |  |  |
|     |                         |    |    |    |    |    |    |    |  |  |  |
|     |                         |    |    |    |    |    |    |    |  |  |  |
|     |                         |    |    |    |    |    |    |    |  |  |  |

$$h[m,n] = \sum_{k,l} g[k,l] f[m+k,n+l]$$
 output filter image (signal)

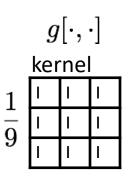

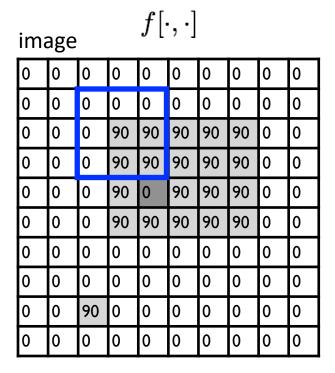

| ou | output $h[\cdot,\cdot]$ |    |    |    |    |    |    |    |  |  |  |
|----|-------------------------|----|----|----|----|----|----|----|--|--|--|
|    |                         |    |    |    |    |    |    |    |  |  |  |
|    | 0                       | 10 | 20 | 30 | 30 | 30 | 20 | 10 |  |  |  |
|    | 0                       | 20 |    |    |    |    |    |    |  |  |  |
|    |                         |    |    |    |    |    |    |    |  |  |  |
|    |                         |    |    |    |    |    |    |    |  |  |  |
|    |                         |    |    |    |    |    |    |    |  |  |  |
|    |                         |    |    |    |    |    |    |    |  |  |  |
|    |                         |    |    |    |    |    |    |    |  |  |  |
|    |                         |    |    |    |    |    |    |    |  |  |  |
|    |                         |    |    |    |    |    |    |    |  |  |  |

$$h[m,n] = \sum_{k,l} g[k,l] f[m+k,n+l]$$
 output filter image (signal)

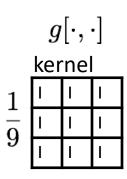

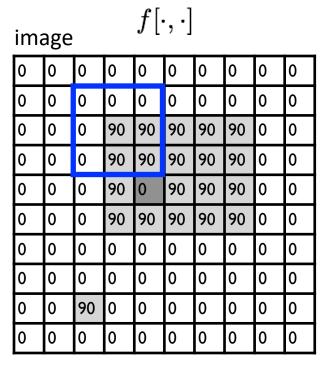

| ou | output $h[\cdot,\cdot]$ |    |    |    |    |    |    |    |  |  |  |  |
|----|-------------------------|----|----|----|----|----|----|----|--|--|--|--|
|    |                         |    |    |    |    |    |    |    |  |  |  |  |
|    | 0                       | 10 | 20 | 30 | 30 | 30 | 20 | 10 |  |  |  |  |
|    | 0                       | 20 | 40 |    |    |    |    |    |  |  |  |  |
|    |                         |    |    |    |    |    |    |    |  |  |  |  |
|    |                         |    |    |    |    |    |    |    |  |  |  |  |
|    |                         |    |    |    |    |    |    |    |  |  |  |  |
|    |                         |    |    |    |    |    |    |    |  |  |  |  |
|    |                         |    |    |    |    |    |    |    |  |  |  |  |
|    |                         |    |    |    |    |    |    |    |  |  |  |  |
|    |                         |    |    |    |    |    |    |    |  |  |  |  |

$$h[m,n] = \sum_{k,l} g[k,l] f[m+k,n+l]$$
 output filter image (signal)

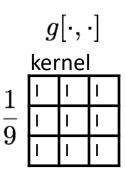

| ima | mage $f[\cdot,\cdot]$ |    |    |    |    |    |    |   |   |  |  |  |
|-----|-----------------------|----|----|----|----|----|----|---|---|--|--|--|
| 0   | 0                     | 0  | 0  | 0  | 0  | 0  | 0  | 0 | 0 |  |  |  |
| 0   | 0                     | 0  | 0  | 0  | 0  | 0  | 0  | 0 | 0 |  |  |  |
| 0   | 0                     | 0  | 90 | 90 | 90 | 90 | 90 | 0 | 0 |  |  |  |
| 0   | 0                     | 0  | 90 | 90 | 90 | 90 | 90 | 0 | 0 |  |  |  |
| 0   | 0                     | 0  | 90 | 0  | 90 | 90 | 90 | 0 | 0 |  |  |  |
| 0   | 0                     | 0  | 90 | 90 | 90 | 90 | 90 | 0 | 0 |  |  |  |
| 0   | 0                     | 0  | 0  | 0  | 0  | 0  | 0  | 0 | 0 |  |  |  |
| 0   | 0                     | 0  | 0  | 0  | 0  | 0  | 0  | 0 | 0 |  |  |  |
| 0   | 0                     | 90 | 0  | 0  | 0  | 0  | 0  | 0 | 0 |  |  |  |
| 0   | 0                     | 0  | 0  | 0  | 0  | 0  | 0  | 0 | 0 |  |  |  |

| out | output $h[\cdot,\cdot]$ |    |    |    |    |    |    |    |  |  |  |  |
|-----|-------------------------|----|----|----|----|----|----|----|--|--|--|--|
|     |                         |    |    |    |    |    |    |    |  |  |  |  |
|     | 0                       | 10 | 20 | 30 | 30 | 30 | 20 | 10 |  |  |  |  |
|     | 0                       | 20 | 40 | 60 | 60 | 60 | 40 | 20 |  |  |  |  |
|     | 0                       |    |    |    |    |    |    |    |  |  |  |  |
|     |                         |    |    |    |    |    |    |    |  |  |  |  |
|     |                         |    |    |    |    |    |    |    |  |  |  |  |
|     |                         |    |    |    |    |    |    |    |  |  |  |  |
|     |                         |    |    |    |    |    |    |    |  |  |  |  |
|     |                         |    |    |    |    |    |    |    |  |  |  |  |
|     |                         |    |    |    |    |    |    |    |  |  |  |  |

$$h[m,n] = \sum_{k,l} g[k,l] f[m+k,n+l]$$
 output filter image (signal)

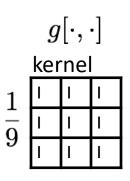

| ima | mage $f[\cdot,\cdot]$ |    |    |    |    |    |    |   |   |  |  |  |
|-----|-----------------------|----|----|----|----|----|----|---|---|--|--|--|
| 0   | 0                     | 0  | 0  | 0  | 0  | 0  | 0  | 0 | 0 |  |  |  |
| 0   | 0                     | 0  | 0  | 0  | 0  | 0  | 0  | 0 | 0 |  |  |  |
| 0   | 0                     | 0  | 90 | 90 | 90 | 90 | 90 | 0 | 0 |  |  |  |
| 0   | 0                     | 0  | 90 | 90 | 90 | 90 | 90 | 0 | 0 |  |  |  |
| 0   | 0                     | 0  | 90 | 0  | 90 | 90 | 90 | 0 | 0 |  |  |  |
| 0   | 0                     | 0  | 90 | 90 | 90 | 90 | 90 | 0 | 0 |  |  |  |
| 0   | 0                     | 0  | 0  | 0  | 0  | 0  | 0  | 0 | 0 |  |  |  |
| 0   | 0                     | 0  | 0  | 0  | 0  | 0  | 0  | 0 | 0 |  |  |  |
| 0   | 0                     | 90 | 0  | 0  | 0  | 0  | 0  | 0 | 0 |  |  |  |
| 0   | 0                     | 0  | 0  | 0  | 0  | 0  | 0  | 0 | 0 |  |  |  |

| ou | output $h[\cdot,\cdot]$ |    |    |    |    |    |    |    |  |  |  |  |
|----|-------------------------|----|----|----|----|----|----|----|--|--|--|--|
|    |                         |    |    |    |    |    |    |    |  |  |  |  |
|    | 0                       | 10 | 20 | 30 | 30 | 30 | 20 | 10 |  |  |  |  |
|    | 0                       | 20 | 40 | 60 | 60 | 60 | 40 | 20 |  |  |  |  |
|    | 0                       | 30 |    |    |    |    |    |    |  |  |  |  |
|    |                         |    |    |    |    |    |    |    |  |  |  |  |
|    |                         |    |    |    |    |    |    |    |  |  |  |  |
|    |                         |    |    |    |    |    |    |    |  |  |  |  |
|    |                         |    |    |    |    |    |    |    |  |  |  |  |
|    |                         |    |    |    |    |    |    |    |  |  |  |  |
|    |                         |    |    |    |    |    |    |    |  |  |  |  |

$$h[m,n] = \sum_{k,l} g[k,l] f[m+k,n+l] \label{eq:heat}$$
 output filter image (signal)

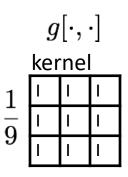

| ima | image $f[\cdot,\cdot]$ |    |    |    |    |    |    |   |   |  |  |
|-----|------------------------|----|----|----|----|----|----|---|---|--|--|
| 0   | 0                      | 0  | 0  | 0  | 0  | 0  | 0  | 0 | 0 |  |  |
| 0   | 0                      | 0  | 0  | 0  | 0  | 0  | 0  | 0 | 0 |  |  |
| 0   | 0                      | 0  | 90 | 90 | 90 | 90 | 90 | 0 | 0 |  |  |
| 0   | 0                      | 0  | 90 | 90 | 90 | 90 | 90 | 0 | 0 |  |  |
| 0   | 0                      | 0  | 90 | 0  | 90 | 90 | 90 | 0 | 0 |  |  |
| 0   | 0                      | 0  | 90 | 90 | 90 | 90 | 90 | 0 | 0 |  |  |
| 0   | 0                      | 0  | 0  | 0  | 0  | 0  | 0  | 0 | 0 |  |  |
| 0   | 0                      | 0  | 0  | 0  | 0  | 0  | 0  | 0 | 0 |  |  |
| 0   | 0                      | 90 | 0  | 0  | 0  | 0  | 0  | 0 | 0 |  |  |
| 0   | 0                      | 0  | 0  | 0  | 0  | 0  | 0  | 0 | 0 |  |  |

| output $h[\cdot,\cdot]$ |    |    |    |    |    |    |    |    |  |  |
|-------------------------|----|----|----|----|----|----|----|----|--|--|
|                         |    |    |    |    |    |    |    |    |  |  |
|                         | 0  | 10 | 20 | 30 | 30 | 30 | 20 | 10 |  |  |
|                         | 0  | 20 | 40 | 60 | 60 | 60 | 40 | 20 |  |  |
|                         | 0  | 30 | 50 | 80 | 80 | 90 | 60 | 30 |  |  |
|                         | 0  | 30 | 50 | 80 | 80 | 90 | 60 | 30 |  |  |
|                         | 0  | 20 | 30 | 50 | 50 | 60 | 40 | 20 |  |  |
|                         | 0  | 10 | 20 | 30 | 30 | 30 | 20 | 10 |  |  |
|                         | 10 | 10 | 10 | 10 | 0  | 0  | 0  | 0  |  |  |
|                         | 10 |    |    |    |    |    |    |    |  |  |
|                         |    |    |    |    |    |    |    |    |  |  |

$$h[m,n] = \sum_{k,l} g[k,l] f[m+k,n+l] \label{eq:heat}$$
 output filter image (signal)

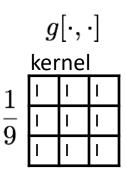

| image $f[\cdot,\cdot]$ |   |    |    |    |    |    |    |   |   |  |
|------------------------|---|----|----|----|----|----|----|---|---|--|
| 0                      | 0 | 0  | 0  | 0  | 0  | 0  | 0  | 0 | 0 |  |
| 0                      | 0 | 0  | 0  | 0  | 0  | 0  | 0  | 0 | 0 |  |
| 0                      | 0 | 0  | 90 | 90 | 90 | 90 | 90 | 0 | 0 |  |
| 0                      | 0 | 0  | 90 | 90 | 90 | 90 | 90 | 0 | 0 |  |
| 0                      | 0 | 0  | 90 | 0  | 90 | 90 | 90 | 0 | 0 |  |
| 0                      | 0 | 0  | 90 | 90 | 90 | 90 | 90 | 0 | 0 |  |
| 0                      | 0 | 0  | 0  | 0  | 0  | 0  | 0  | 0 | 0 |  |
| 0                      | 0 | 0  | 0  | 0  | 0  | 0  | 0  | 0 | 0 |  |
| 0                      | 0 | 90 | 0  | 0  | 0  | 0  | 0  | 0 | 0 |  |
| 0                      | 0 | 0  | 0  | 0  | 0  | 0  | 0  | 0 | 0 |  |

| output $h[\cdot,\cdot]$ |    |    |    |    |    |    |    |    |  |  |
|-------------------------|----|----|----|----|----|----|----|----|--|--|
|                         |    |    |    |    |    |    |    |    |  |  |
|                         | 0  | 10 | 20 | 30 | 30 | 30 | 20 | 10 |  |  |
|                         | 0  | 20 | 40 | 60 | 60 | 60 | 40 | 20 |  |  |
|                         | 0  | 30 | 50 | 80 | 80 | 90 | 60 | 30 |  |  |
|                         | 0  | 30 | 50 | 80 | 80 | 90 | 60 | 30 |  |  |
|                         | 0  | 20 | 30 | 50 | 50 | 60 | 40 | 20 |  |  |
|                         | 0  | 10 | 20 | 30 | 30 | 30 | 20 | 10 |  |  |
|                         | 10 | 10 | 10 | 10 | 0  | 0  | 0  | 0  |  |  |
|                         | 10 | 10 | 10 | 10 | 0  | 0  | 0  | 0  |  |  |
|                         |    |    |    |    |    |    |    |    |  |  |

$$h[m,n] = \sum_{k,l} g[k,l] f[m+k,n+l]$$
 output filter image (signal)

### ... and the result is

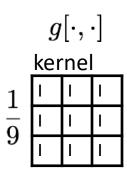

| ima | image $f[\cdot,\cdot]$ |    |    |    |    |    |    |   |   |  |  |
|-----|------------------------|----|----|----|----|----|----|---|---|--|--|
| 0   | 0                      | 0  | 0  | 0  | 0  | 0  | 0  | 0 | 0 |  |  |
| 0   | 0                      | 0  | 0  | 0  | 0  | 0  | 0  | 0 | 0 |  |  |
| 0   | 0                      | 0  | 90 | 90 | 90 | 90 | 90 | 0 | 0 |  |  |
| 0   | 0                      | 0  | 90 | 90 | 90 | 90 | 90 | 0 | 0 |  |  |
| 0   | 0                      | 0  | 90 | 0  | 90 | 90 | 90 | 0 | 0 |  |  |
| 0   | 0                      | 0  | 90 | 90 | 90 | 90 | 90 | 0 | 0 |  |  |
| 0   | 0                      | 0  | 0  | 0  | 0  | 0  | 0  | 0 | 0 |  |  |
| 0   | 0                      | 0  | 0  | 0  | 0  | 0  | 0  | 0 | 0 |  |  |
| 0   | 0                      | 90 | 0  | 0  | 0  | 0  | 0  | 0 | 0 |  |  |
| 0   | 0                      | 0  | 0  | 0  | 0  | 0  | 0  | 0 | 0 |  |  |

| output $h[\cdot,\cdot]$ |    |    |    |    |    |    |    |    |  |  |
|-------------------------|----|----|----|----|----|----|----|----|--|--|
|                         |    |    |    |    |    |    |    |    |  |  |
|                         | 0  | 10 | 20 | 30 | 30 | 30 | 20 | 10 |  |  |
|                         | 0  | 20 | 40 | 60 | 60 | 60 | 40 | 20 |  |  |
|                         | 0  | 30 | 50 | 80 | 80 | 90 | 60 | 30 |  |  |
|                         | 0  | 30 | 50 | 80 | 80 | 90 | 60 | 30 |  |  |
|                         | 0  | 20 | 30 | 50 | 50 | 60 | 40 | 20 |  |  |
|                         | 0  | 10 | 20 | 30 | 30 | 30 | 20 | 10 |  |  |
|                         | 10 | 10 | 10 | 10 | 0  | 0  | 0  | 0  |  |  |
|                         | 10 | 10 | 10 | 10 | 0  | 0  | 0  | 0  |  |  |
|                         |    |    |    |    |    |    |    |    |  |  |

$$h[m,n] = \sum_{k,l} g[k,l] f[m+k,n+l]$$
 output filter image (signal)

# Some more realistic examples

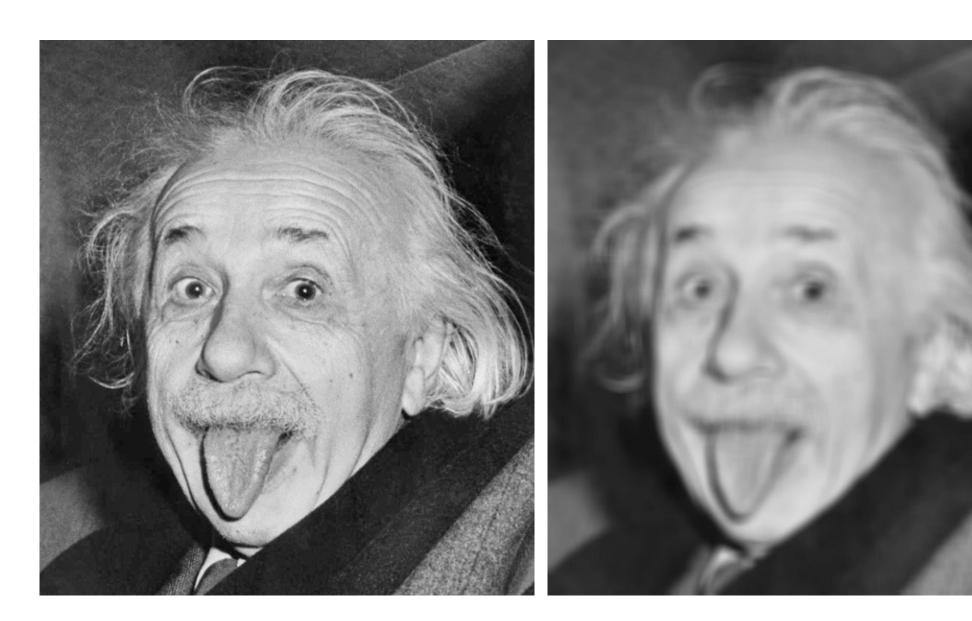

# Some more realistic examples

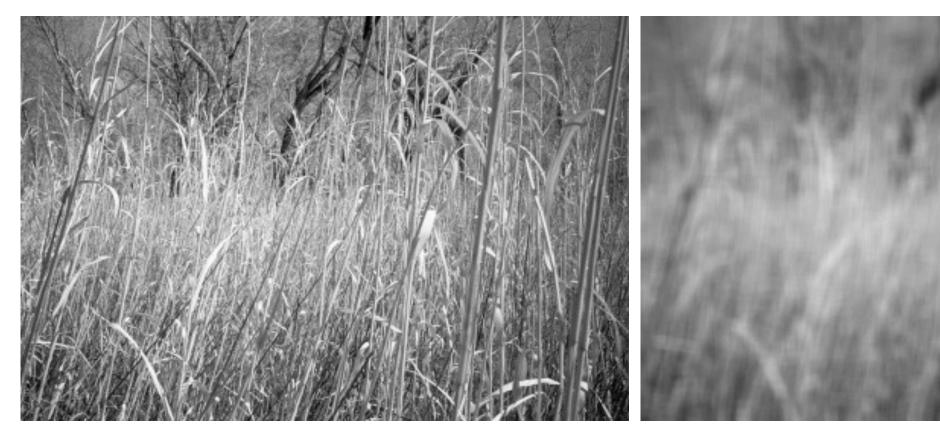

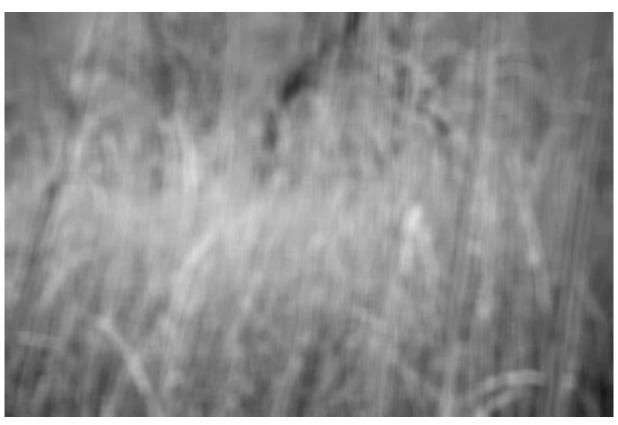

## Some more realistic examples

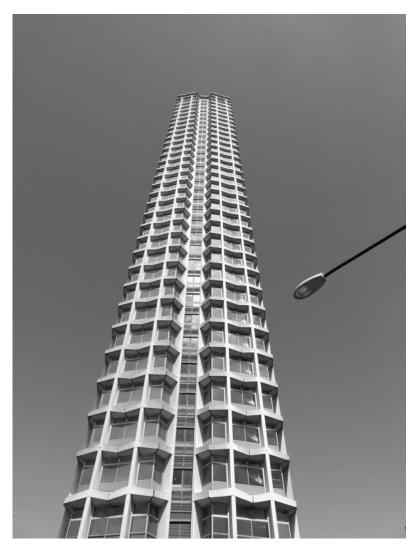

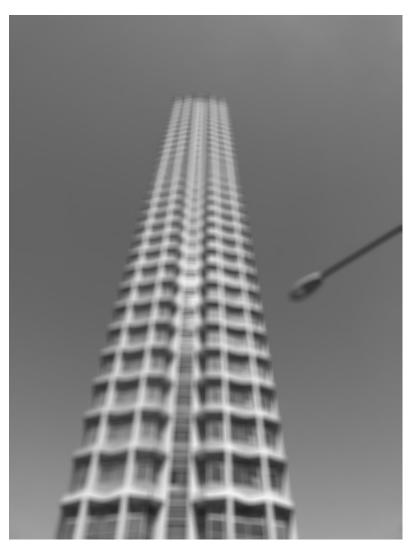

### Convolution

### Convolution for 1D continuous signals

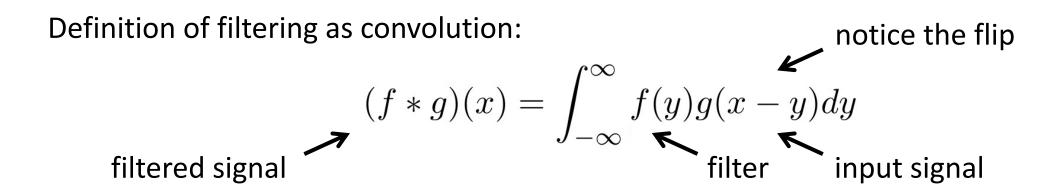

## Convolution for 1D continuous signals

Definition of filtering as convolution:

$$(f*g)(x) = \int_{-\infty}^{\infty} f(y)g(x-y)dy$$
 filter input signal

Consider the box filter example:

$$f(x) = \begin{cases} 1 & |x| \le 0.5 \\ 0 & otherwise \end{cases}$$

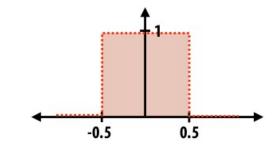

notice the flip

filtering output is a blurred version of g 
$$(f*g)(x) = \int_{-0.5}^{0.5} g(x-y) dy$$

### Convolution for 2D discrete signals

Definition of filtering as convolution: notice the flip  $(f*I)(x,y) = \sum_{i,j=-\infty}^{\infty} f(i,j)I(x-i,y-j)$  filter input image

### Convolution for 2D discrete signals

Definition of filtering as convolution:

notice the flip  $(f*I)(x,y) = \sum_{i,j=-\infty} f(i,j)I(x-i,y-j)$  filter input image

If the filter f(i,j) is non-zero only within  $-1 \leq i,j \leq 1$  , then

$$(f * I)(x,y) = \sum_{i,j=-1}^{1} f(i,j)I(x-i,y-j)$$

The kernel we saw earlier is the 3x3 matrix representation of f(i, j).

#### Convolution vs correlation

Definition of filtering as convolution:

ring as convolution: notice the flip 
$$(f*I)(x,y) = \sum_{i,j=-\infty}^{\infty} f(i,j)I(x-i,y-j)$$

Definition of filtering as correlation:

ring as correlation: notice the lack of a flip 
$$(f*I)(x,y) = \sum_{i,j=-\infty}^{\infty} f(i,j)I(x+i,y+j)$$

- Most of the time won't matter, because our kernels will be symmetric.
- Will be important when we discuss frequency-domain filtering (lectures 5-6).

A 2D filter is separable if it can be written as the product of a "column" and a "row".

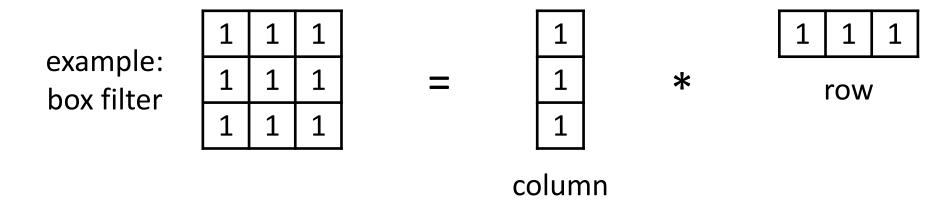

What is the rank of this filter matrix?

A 2D filter is separable if it can be written as the product of a "column" and a "row".

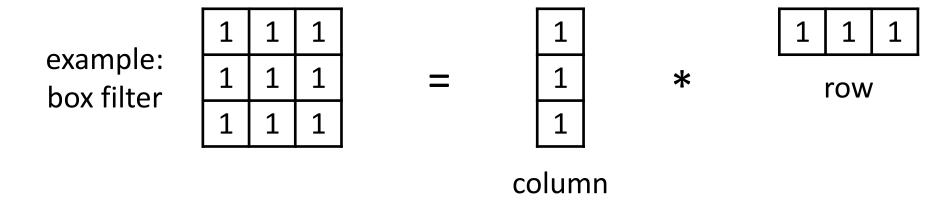

Why is this important?

A 2D filter is separable if it can be written as the product of a "column" and a "row".

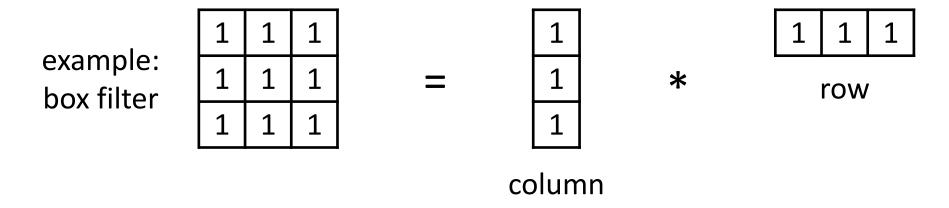

2D convolution with a separable filter is equivalent to two 1D convolutions (with the "column" and "row" filters).

A 2D filter is separable if it can be written as the product of a "column" and a "row".

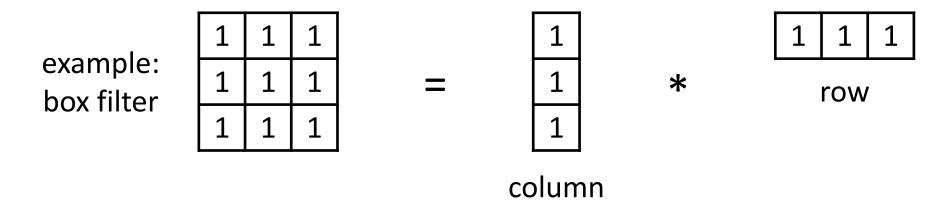

2D convolution with a separable filter is equivalent to two 1D convolutions (with the "column" and "row" filters).

If the image has M x M pixels and the filter kernel has size N x N:

What is the cost of convolution with a non-separable filter?

A 2D filter is separable if it can be written as the product of a "column" and a "row".

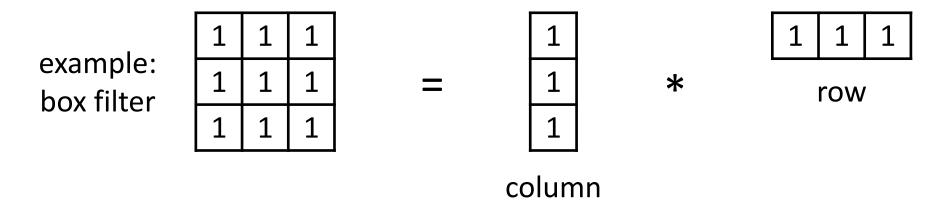

2D convolution with a separable filter is equivalent to two 1D convolutions (with the "column" and "row" filters).

If the image has M x M pixels and the filter kernel has size N x N:

- What is the cost of convolution with a non-separable filter?  $\longrightarrow$   $M^2 \times N^2$
- What is the cost of convolution with a separable filter?

A 2D filter is separable if it can be written as the product of a "column" and a "row".

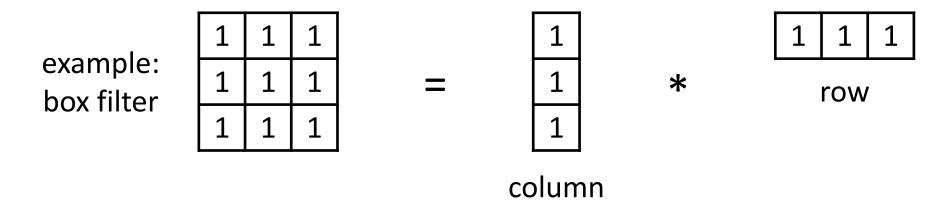

2D convolution with a separable filter is equivalent to two 1D convolutions (with the "column" and "row" filters).

If the image has M x M pixels and the filter kernel has size N x N:

- What is the cost of convolution with a non-separable filter?  $\longrightarrow$   $M^2 \times N^2$
- What is the cost of convolution with a separable filter?  $\longrightarrow$  2 x N x M<sup>2</sup>

### A few more filters

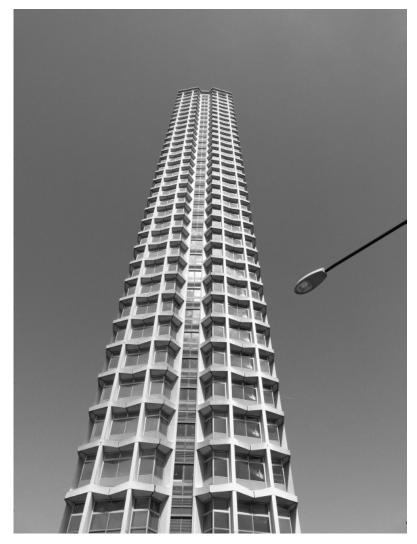

original

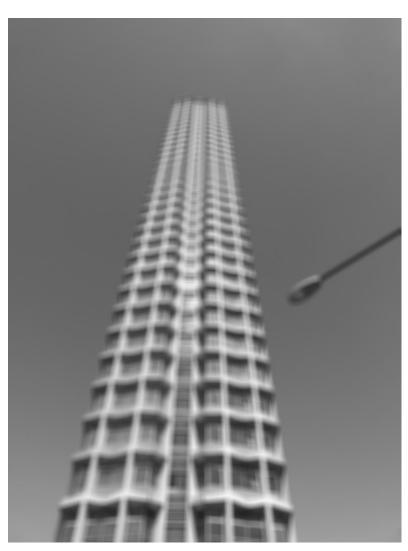

3x3 box filter

do you see any problems in this image?

#### The Gaussian filter

- named (like many other things) after Carl Friedrich Gauss
- kernel values sampled from the 2D Gaussian function:

$$f(i,j) = \frac{1}{2\pi\sigma^2} e^{-\frac{i^2+j^2}{2\sigma^2}}$$

- weight falls off with distance from center pixel
- theoretically infinite, in practice truncated to some maximum distance

Any heuristics for selecting where to truncate?

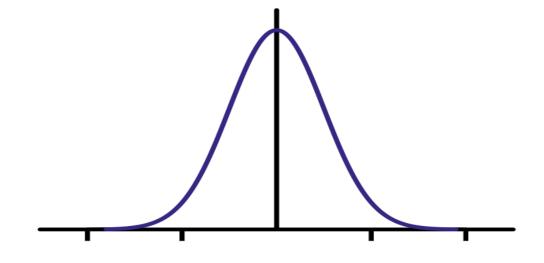

#### The Gaussian filter

- named (like many other things) after Carl Friedrich Gauss
- kernel values sampled from the 2D Gaussian function:

$$f(i,j) = \frac{1}{2\pi\sigma^2} e^{-\frac{i^2+j^2}{2\sigma^2}}$$

- weight falls off with distance from center pixel
- theoretically infinite, in practice truncated to some maximum distance

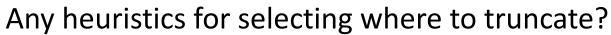

• usually at 2-3σ

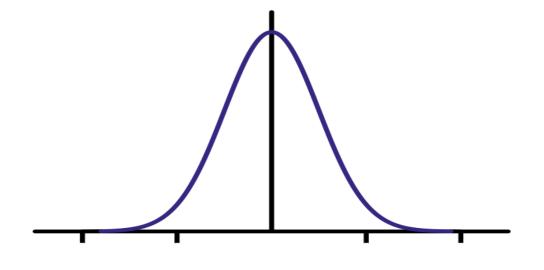

Is this a separable filter?

kernel  $\frac{1}{16}$   $\frac{1}{2}$   $\frac{1}{2}$   $\frac{1}{2}$   $\frac{1}{2}$   $\frac{1}{2}$   $\frac{1}{2}$   $\frac{1}{2}$   $\frac{1}{2}$   $\frac{1}{2}$   $\frac{1}{2}$ 

#### The Gaussian filter

- named (like many other things) after Carl Friedrich Gauss
- kernel values sampled from the 2D Gaussian function:

$$f(i,j) = \frac{1}{2\pi\sigma^2} e^{-\frac{i^2+j^2}{2\sigma^2}}$$

- weight falls off with distance from center pixel
- theoretically infinite, in practice truncated to some maximum distance

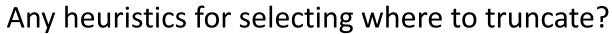

• usually at 2-3σ

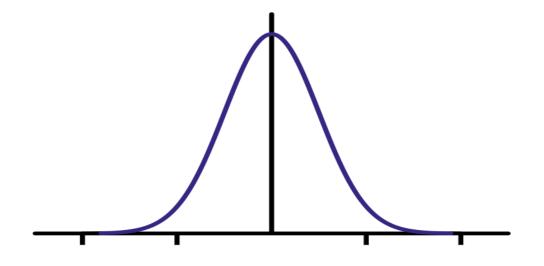

Is this a separable filter? Yes!

kernel 
$$\begin{array}{c|ccccc} 1 & 2 & 1 \\ \hline 16 & 2 & 4 & 2 \\ \hline 1 & 2 & 1 \\ \hline \end{array}$$

# Gaussian filtering example

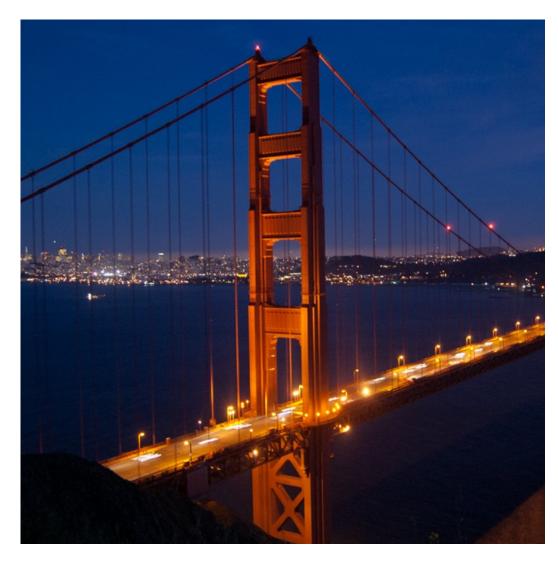

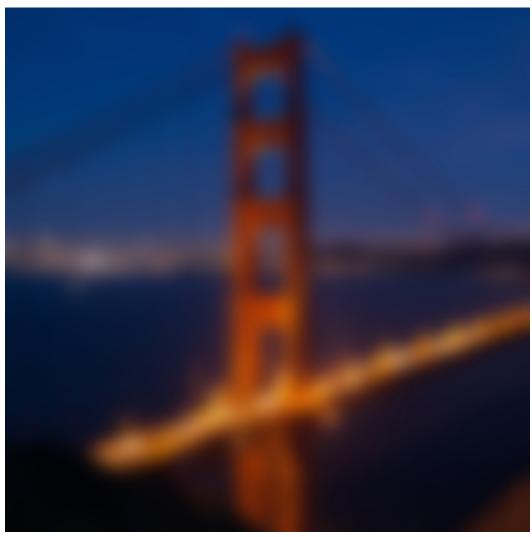

## Gaussian vs box filtering

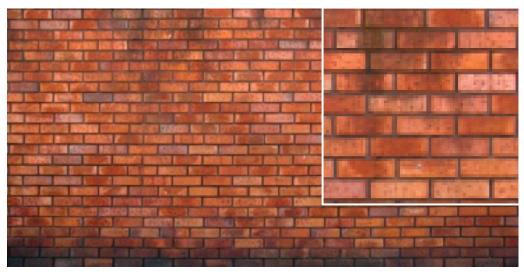

original

Which blur do you like better?

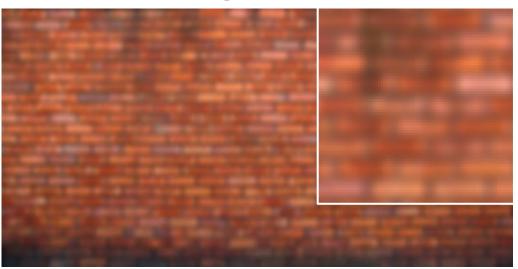

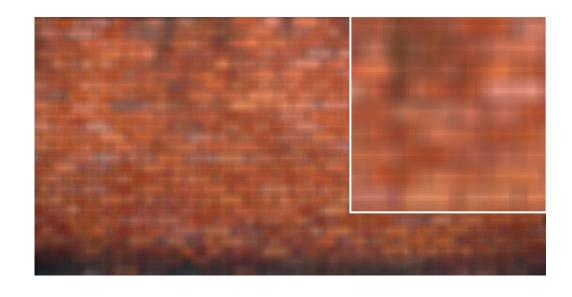

## Gaussian vs box filtering

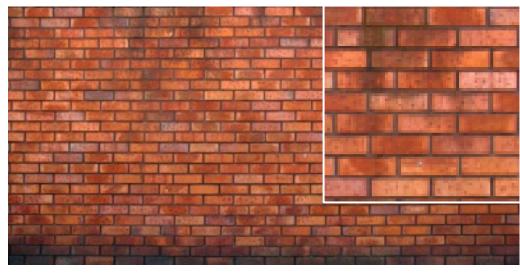

original

Which blur do you like better?

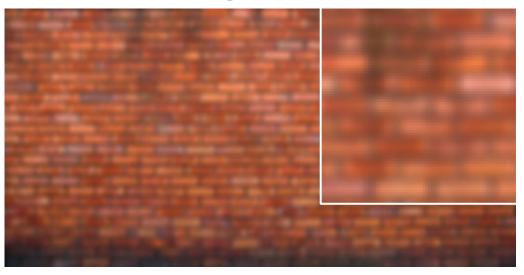

7x7 Gaussian

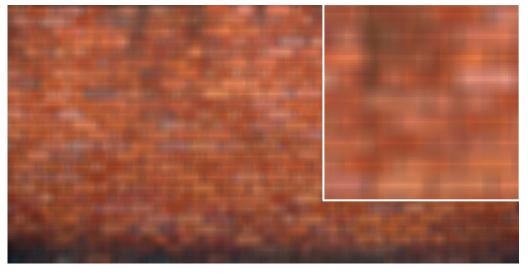

7x7 box

How would you create a soft shadow effect?

CMU — CMU

## How would you create a soft shadow effect?

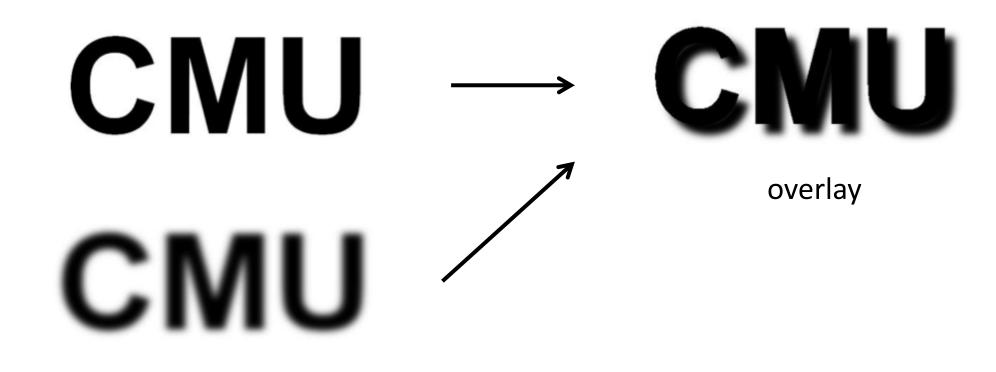

Gaussian blur

input

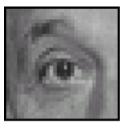

filter

| 0 | 0 | 0 |
|---|---|---|
| 0 | 1 | 0 |
| 0 | 0 | 0 |

output

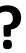

input

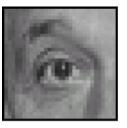

filter

| 0 | 0 | 0 |  |
|---|---|---|--|
| 0 | 1 | 0 |  |
| 0 | 0 | 0 |  |

output

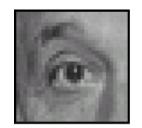

unchanged

input

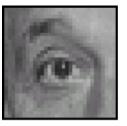

filter

| 0 | 0 | 0 |
|---|---|---|
| 0 | 1 | 0 |
| 0 | 0 | 0 |

output

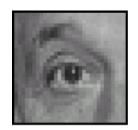

unchanged

input

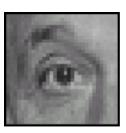

filter

| 0 | 0 | 0 |
|---|---|---|
| 0 | 0 | 1 |
| 0 | 0 | 0 |

output

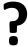

input

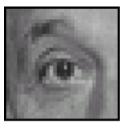

filter

| 0 | 0 | 0 |
|---|---|---|
| 0 | 1 | 0 |
| 0 | 0 | 0 |

output

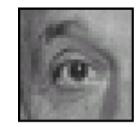

unchanged

input

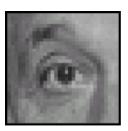

filter

| 0 | 0 | 0 |
|---|---|---|
| 0 | 0 | 1 |
| 0 | 0 | 0 |

output

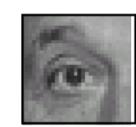

shift to left by one

input

0

filter

| 0 | 0 | 0 | 1              | 1 | 1 | 1 |
|---|---|---|----------------|---|---|---|
| 0 | 2 | 0 | $-\frac{1}{9}$ | 1 | 1 | 1 |
| 0 | 0 | 0 | 9              | 1 | 1 | 1 |

output

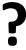

input

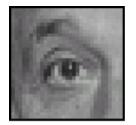

filter

| 0 | 0 | 0 | 1              | 1 | 1 | 1 |
|---|---|---|----------------|---|---|---|
| 0 | 2 | 0 | $-\frac{1}{9}$ | 1 | 1 | 1 |
| 0 | 0 | 0 | 9              | 1 | 1 | 1 |

output

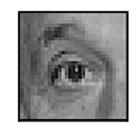

sharpening

- do nothing for flat areas
- stress intensity peaks

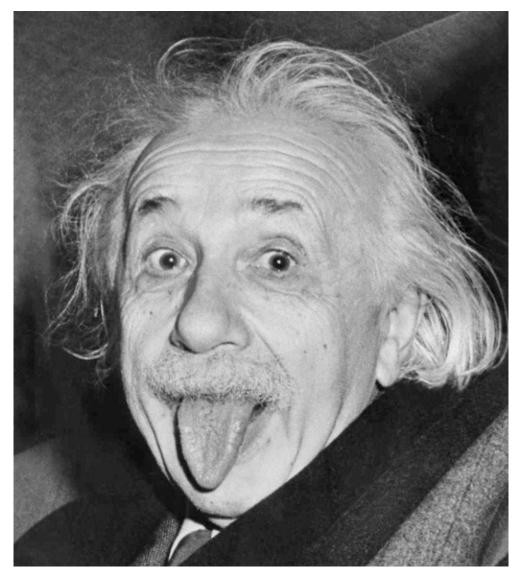

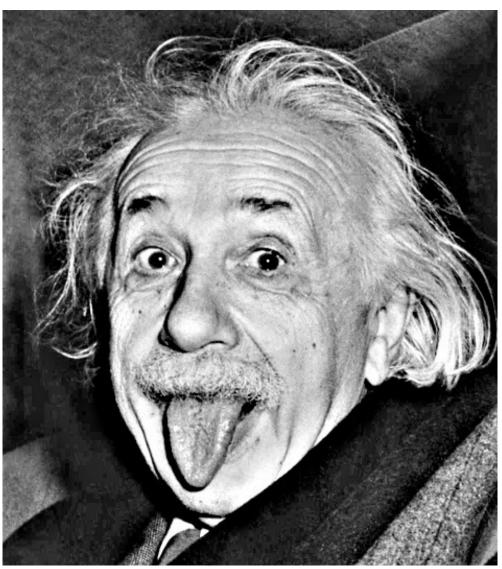

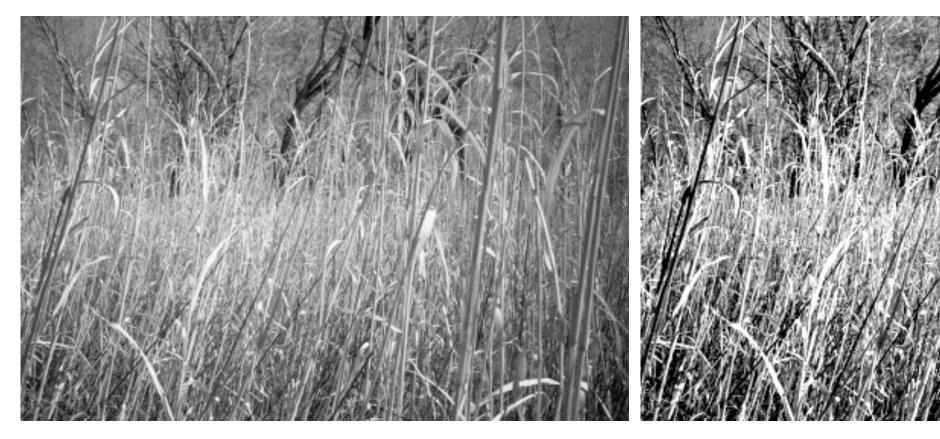

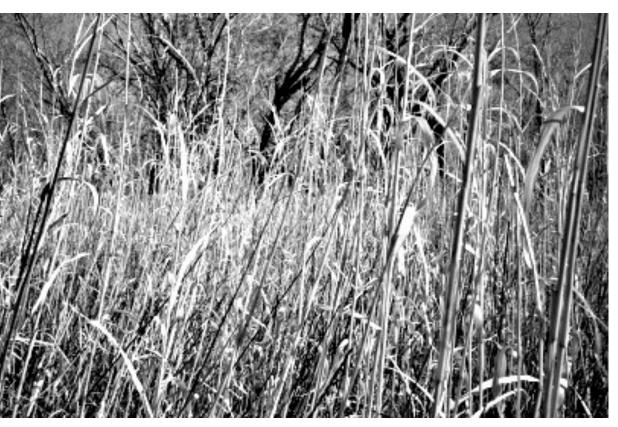

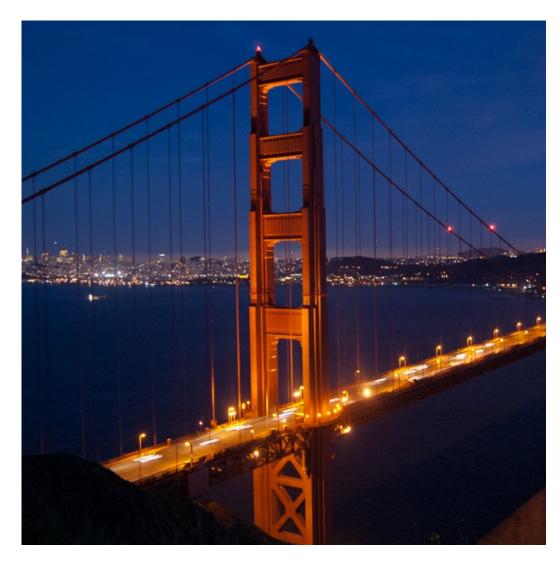

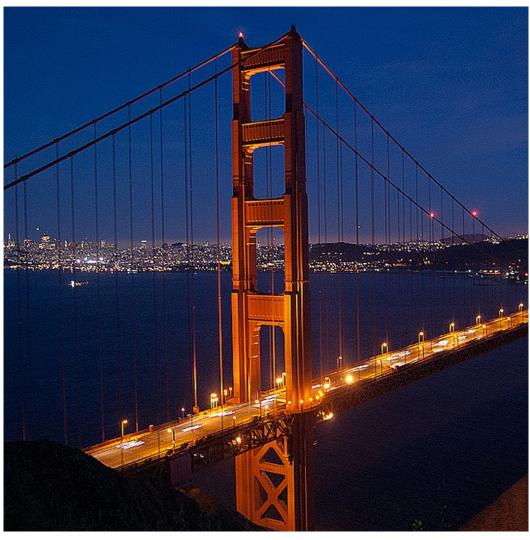

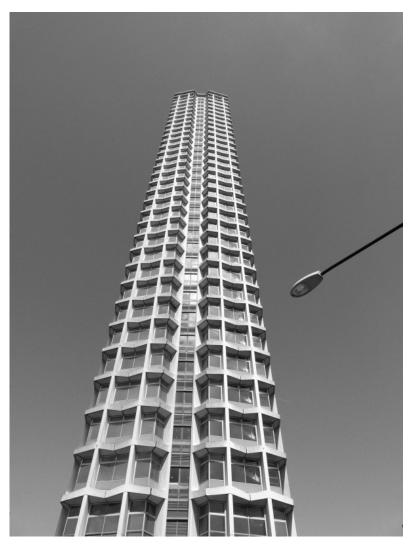

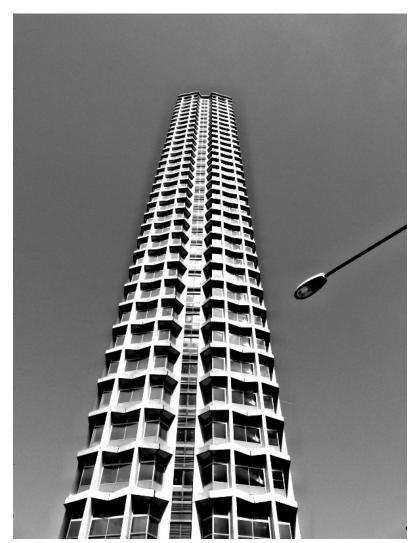

do you see any problems in this image?

## Do not overdo it with sharpening

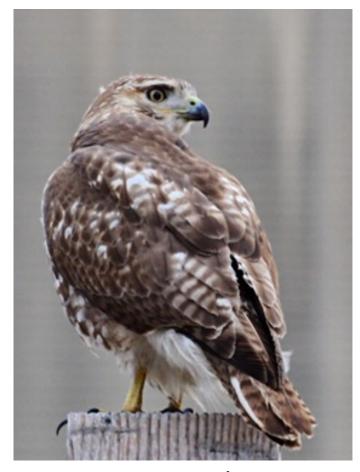

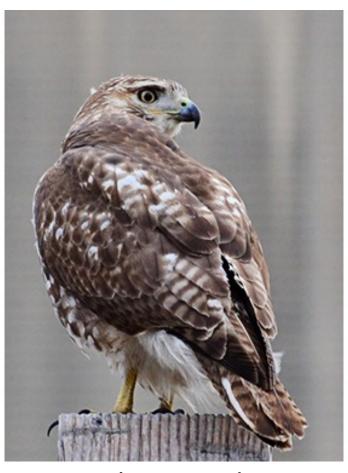

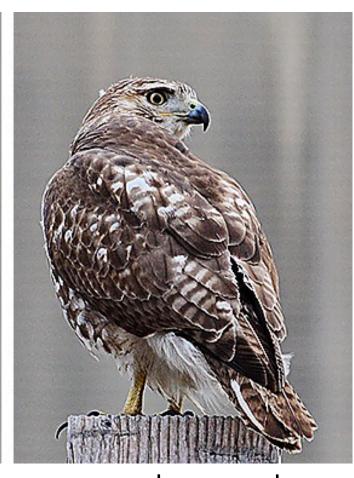

original

sharpened

oversharpened

What is wrong in this image?

# Image gradients

## What are image edges?

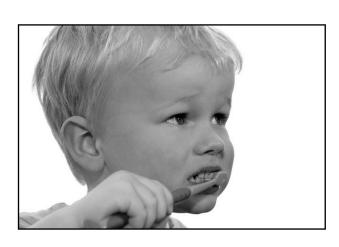

grayscale image

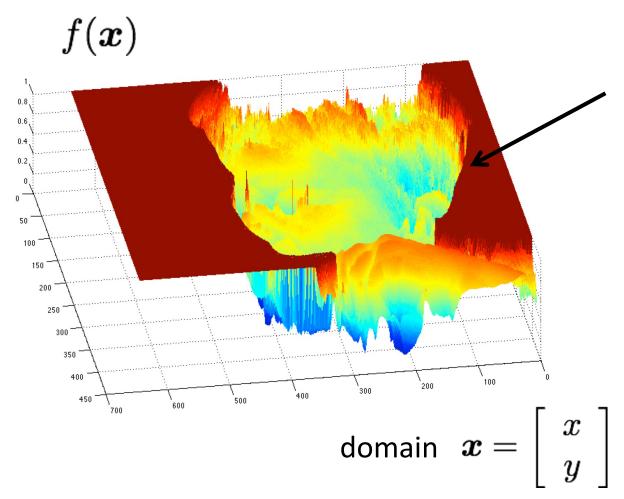

Very sharp discontinuities in intensity.

### Detecting edges

How would you go about detecting edges in an image (i.e., discontinuities in a function)?

### Detecting edges

How would you go about detecting edges in an image (i.e., discontinuities in a function)?

✓ You take derivatives: derivatives are large at discontinuities.

How do you differentiate a discrete image (or any other discrete signal)?

### Detecting edges

How would you go about detecting edges in an image (i.e., discontinuities in a function)?

✓ You take derivatives: derivatives are large at discontinuities.

How do you differentiate a discrete image (or any other discrete signal)?

✓ You use finite differences.

High-school reminder: definition of a derivative using forward difference

$$f'(x) = \lim_{h \to 0} \frac{f(x+h) - f(x)}{h}$$

High-school reminder: definition of a derivative using forward difference

$$f'(x) = \lim_{h \to 0} \frac{f(x+h) - f(x)}{h}$$

Alternative: use central difference

$$f'(x) = \lim_{h \to 0} \frac{f(x+0.5h) - f(x-0.5h)}{h}$$

For discrete signals: Remove limit and set h = 2

$$f'(x) = \frac{f(x+1) - f(x-1)}{2}$$
 What convolution kernel does this correspond to?

High-school reminder: definition of a derivative using forward difference

$$f'(x) = \lim_{h \to 0} \frac{f(x+h) - f(x)}{h}$$

Alternative: use central difference

$$f'(x) = \lim_{h \to 0} \frac{f(x+0.5h) - f(x-0.5h)}{h}$$

For discrete signals: Remove limit and set h = 2

$$f'(x) = \frac{f(x+1) - f(x-1)}{2}$$

High-school reminder: definition of a derivative using forward difference

$$f'(x) = \lim_{h \to 0} \frac{f(x+h) - f(x)}{h}$$

Alternative: use central difference

$$f'(x) = \lim_{h \to 0} \frac{f(x+0.5h) - f(x-0.5h)}{h}$$

For discrete signals: Remove limit and set h = 2

$$f'(x) = \frac{f(x+1) - f(x-1)}{2}$$

1D derivative filter

| 1 | 0 | -1 |   | 1 |   | 1 0 -1        |
|---|---|----|---|---|---|---------------|
| 2 | 0 | -2 | = | 2 | * | 1D derivative |
| 1 | 0 | -1 |   | 1 |   | filter        |

What filter

is this?

Sobel filter

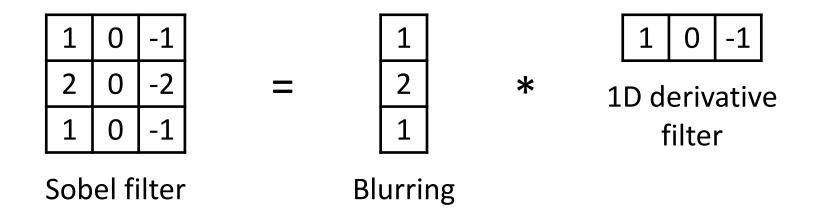

Does this filter return large responses on vertical or horizontal lines?

Horizontal Sober filter:

| 1 | 0 -1 |   | 1 |   | 1 | 0 | -1 |
|---|------|---|---|---|---|---|----|
| 2 | 0 -2 | = | 2 | * |   |   |    |
| 1 | 0 -1 |   | 1 |   |   |   |    |

What does the vertical Sobel filter look like?

Horizontal Sober filter:

| 1 | 0 | -1 |
|---|---|----|
| 2 | 0 | -2 |
| 1 | 0 | -1 |

=

\*

Vertical Sobel filter:

=

\*

## Sobel filter example

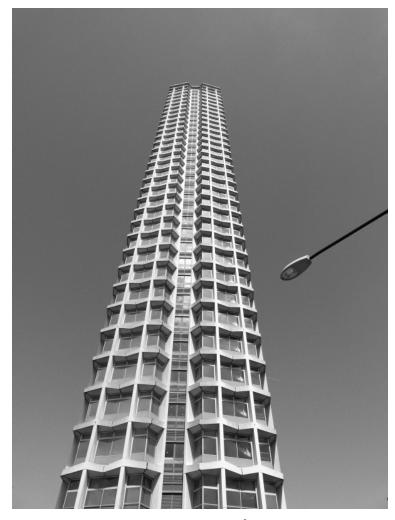

original

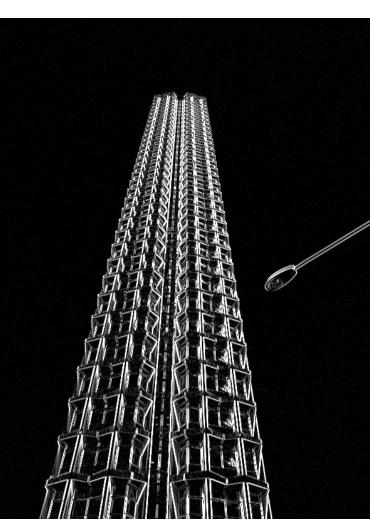

which Sobel filter?

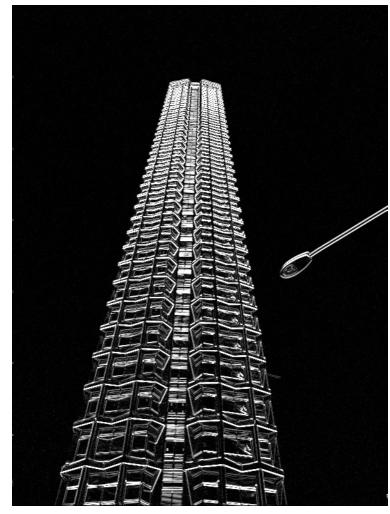

which Sobel filter?

## Sobel filter example

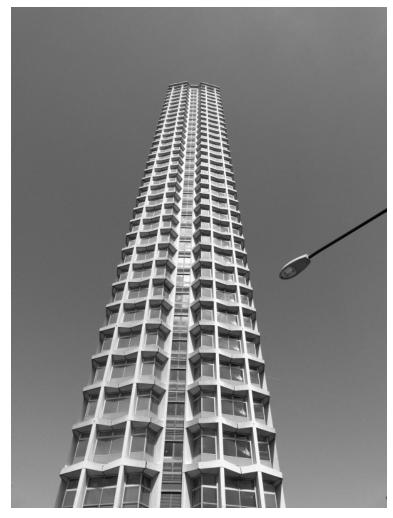

original

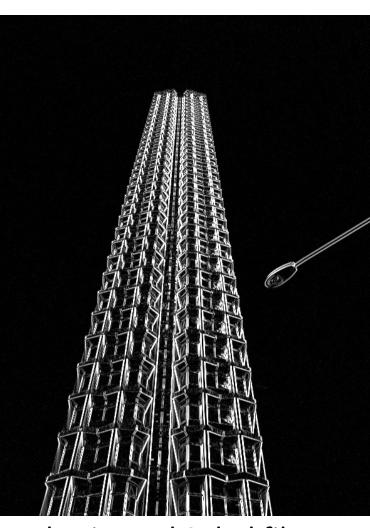

horizontal Sobel filter

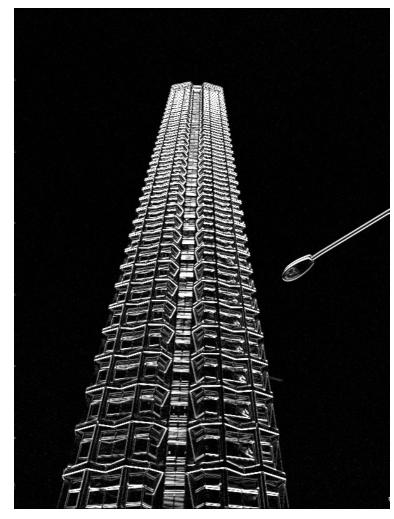

vertical Sobel filter

## Sobel filter example

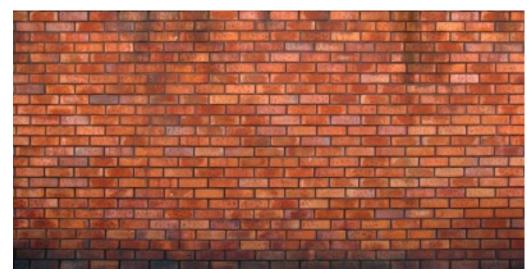

original

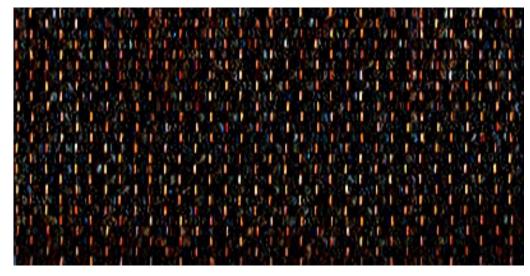

horizontal Sobel filter

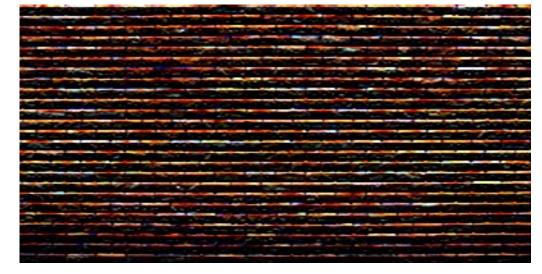

vertical Sobel filter

#### Several derivative filters

Sobel 1 0 -1 2 0 -2 1 0 -1

| 1  | 2  | 1  |
|----|----|----|
| 0  | 0  | 0  |
| -1 | -2 | -1 |

Scharr

| 3  | 0 | -3  |
|----|---|-----|
| 10 | 0 | -10 |
| 3  | 0 | -3  |

| 3  | 10  | 3  |
|----|-----|----|
| 0  | 0   | 0  |
| -3 | -10 | -3 |

Prewitt

| 1 | 0 | -1 |
|---|---|----|
| 1 | 0 | -1 |
| 1 | 0 | -1 |

| 1  | 1  | 1  |
|----|----|----|
| 0  | 0  | 0  |
| -1 | -1 | -1 |

Roberts

|   | ) | 1 |
|---|---|---|
| - | 1 | 0 |

| 1 | 0  |
|---|----|
| 0 | -1 |

- How are the other filters derived and how do they relate to the Sobel filter?
- How would you derive a derivative filter that is larger than 3x3?

## Computing image gradients

1. Select your favorite derivative filters.

$$m{S}_x = egin{array}{c|cccc} 1 & 0 & -1 \ 2 & 0 & -2 \ \hline 1 & 0 & -1 \ \end{array}$$

$$m{S}_y = egin{array}{c|cccc} 1 & 2 & 1 \ 0 & 0 & 0 \ \hline -1 & -2 & -1 \ \end{array}$$

## Computing image gradients

Select your favorite derivative filters.

$$m{S}_{m{x}} = egin{array}{c|ccc} 1 & 0 & -1 \ 2 & 0 & -2 \ 1 & 0 & -1 \ \end{array}$$

Convolve with the image to compute derivatives.

$$rac{\partial oldsymbol{f}}{\partial x} = oldsymbol{S}_x \otimes oldsymbol{f}$$

$$rac{\partial m{f}}{\partial x} = m{S}_x \otimes m{f} \qquad \qquad rac{\partial m{f}}{\partial y} = m{S}_y \otimes m{f}$$

## Computing image gradients

Select your favorite derivative filters.

$$m{S}_y = egin{array}{c|cccc} 1 & 2 & 1 \\ \hline 0 & 0 & 0 \\ \hline -1 & -2 & -1 \end{array}$$

Convolve with the image to compute derivatives.

$$rac{\partial m{f}}{\partial x} = m{S}_x \otimes m{f} \qquad \qquad rac{\partial m{f}}{\partial y} = m{S}_y \otimes m{f}$$

Form the image gradient, and compute its direction and amplitude.

$$\nabla \boldsymbol{f} = \begin{bmatrix} \frac{\partial \boldsymbol{f}}{\partial x}, \frac{\partial \boldsymbol{f}}{\partial y} \end{bmatrix} \qquad \theta = \tan^{-1} \left( \frac{\partial f}{\partial y} / \frac{\partial f}{\partial x} \right) \qquad ||\nabla f|| = \sqrt{\left( \frac{\partial f}{\partial x} \right)^2 + \left( \frac{\partial f}{\partial y} \right)^2}$$
 gradient direction amplitude

## Image gradient example

original

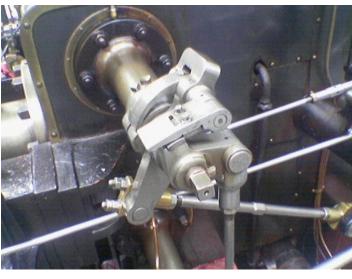

vertical derivative

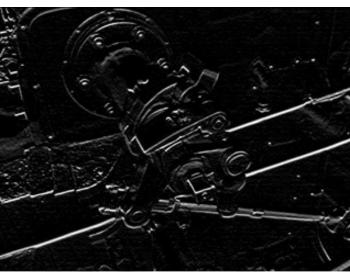

gradient amplitude

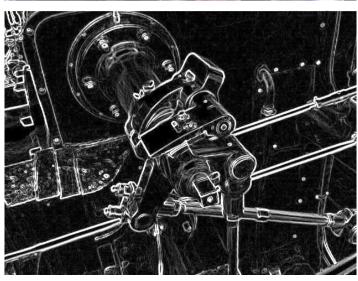

horizontal derivative

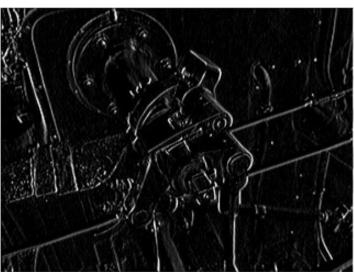

How does the gradient direction relate to these edges?

## How do you find the edge of this signal?

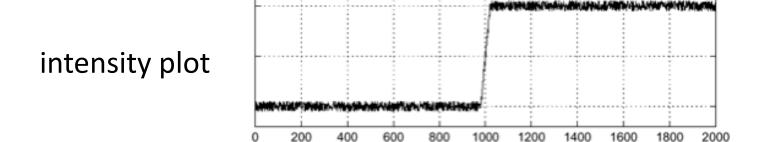

## How do you find the edge of this signal?

intensity plot

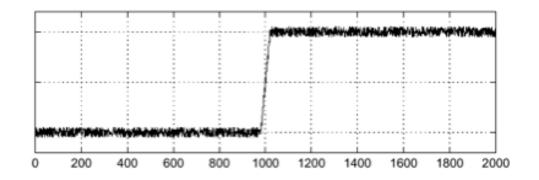

#### Using a derivative filter:

derivative plot

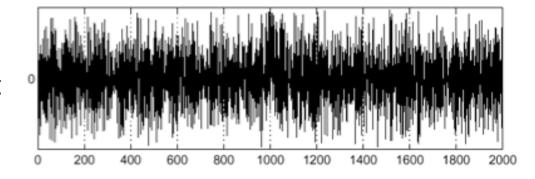

What's the problem here?

## Differentiation is very sensitive to noise

When using derivative filters, it is critical to blur first!

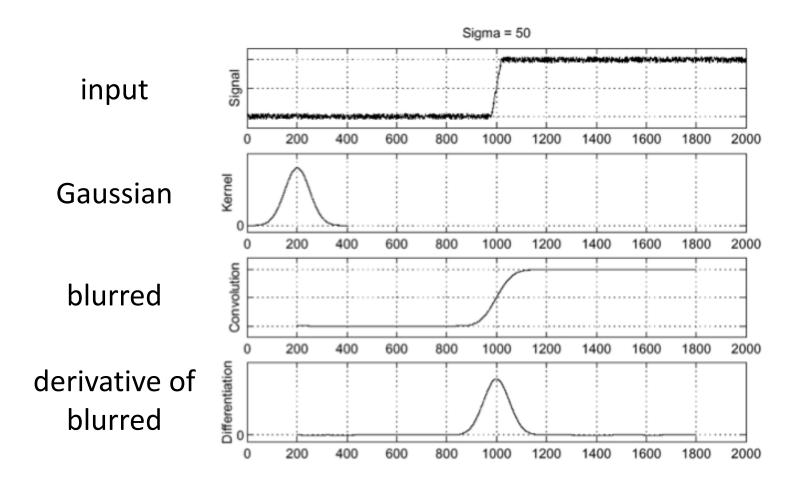

How much should we blur?

## Derivative of Gaussian (DoG) filter

Derivative theorem of convolution:

$$\frac{\partial}{\partial x}(h \star f) = (\frac{\partial}{\partial x}h) \star f$$

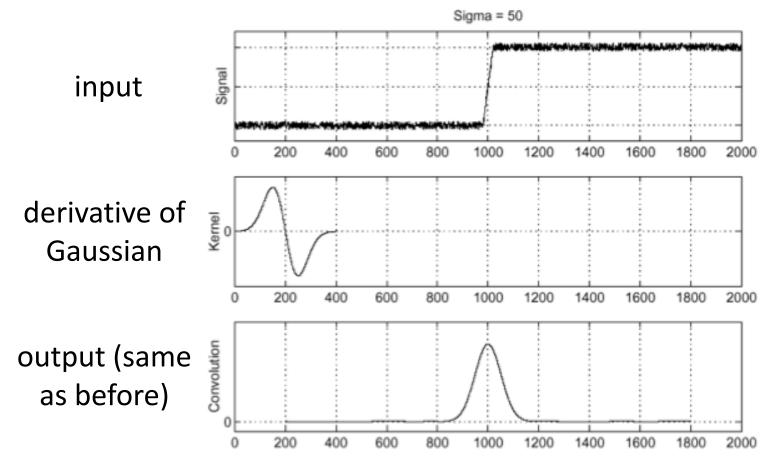

 How many operations did we save?

## Laplace filter

Basically a second derivative filter.

We can use finite differences to derive it, as with first derivative filter.

first-order finite difference 
$$f'(x) = \lim_{h \to 0} \frac{f(x+0.5h) - f(x-0.5h)}{h}$$
  $\longrightarrow$  1D derivative filter 1 0 -1

second-order finite difference 
$$f'$$

second-order finite difference 
$$f''(x) = \lim_{h \to 0} \frac{f(x+h) - 2f(x) + f(x-h)}{h^2}$$

Laplace filter

## Laplace filter

Basically a second derivative filter.

We can use finite differences to derive it, as with first derivative filter.

first-order finite difference 
$$f'(x) = \lim_{h \to 0} \frac{f(x+0.5h) - f(x-0.5h)}{h}$$

1D derivative filter

second-order finite difference 
$$f''(x) = \lim_{h \to 0} \frac{f(x+h) - 2f(x) + f(x-h)}{h^2} \longrightarrow$$

## Laplacian of Gaussian (LoG) filter

As with derivative, we can combine Laplace filtering with Gaussian filtering

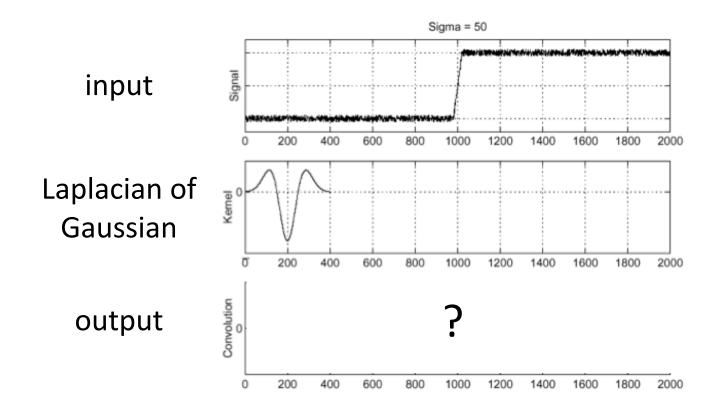

## Laplacian of Gaussian (LoG) filter

As with derivative, we can combine Laplace filtering with Gaussian filtering

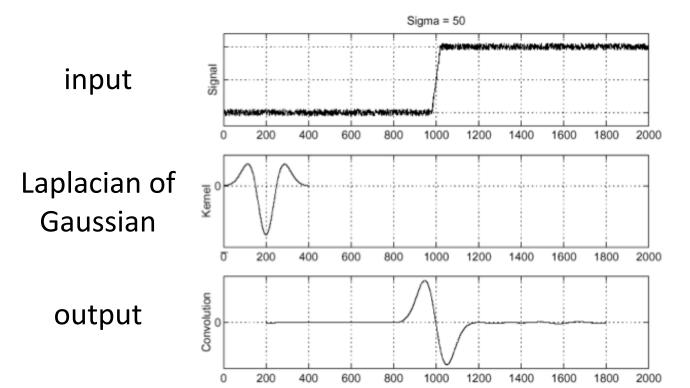

"zero crossings" at edges

## Laplace and LoG filtering examples

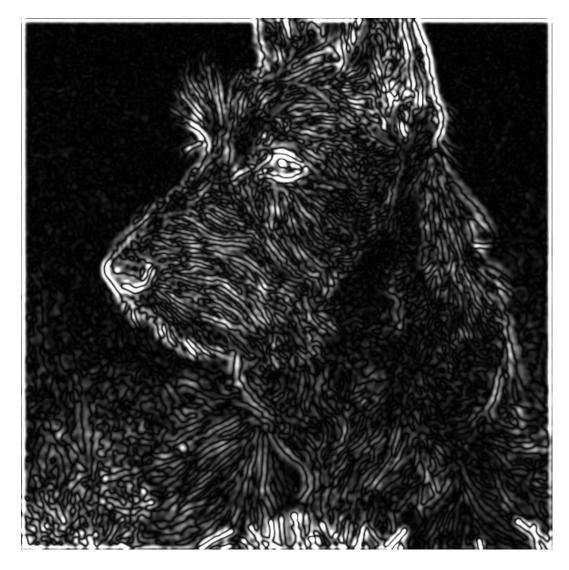

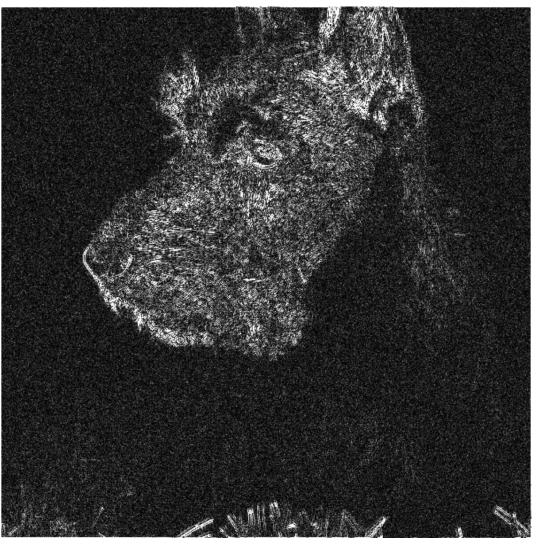

Laplacian of Gaussian filtering

Laplace filtering

## Laplacian of Gaussian vs Derivative of Gaussian

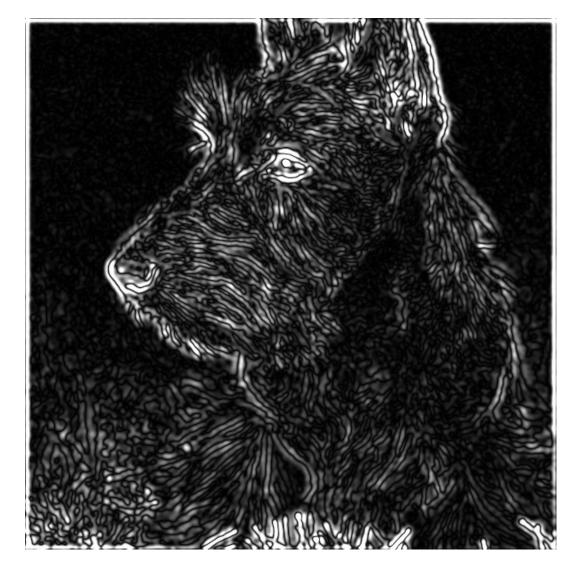

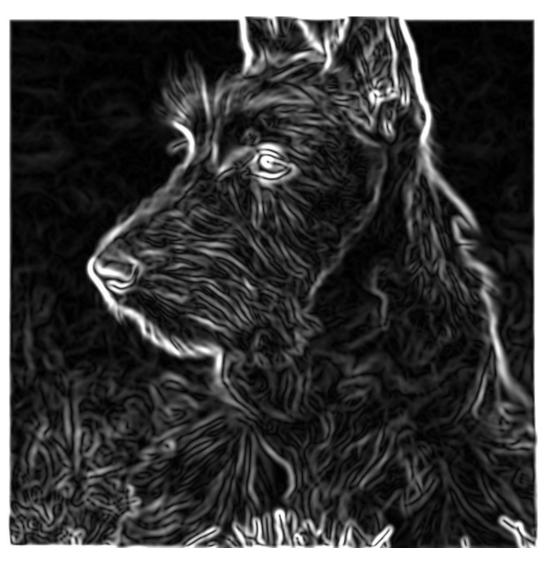

Laplacian of Gaussian filtering

Derivative of Gaussian filtering

## Laplacian of Gaussian vs Derivative of Gaussian

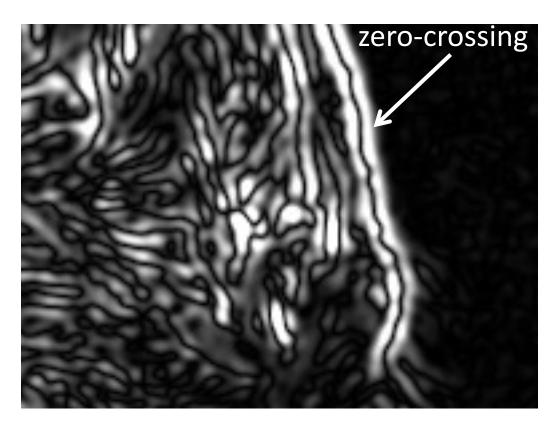

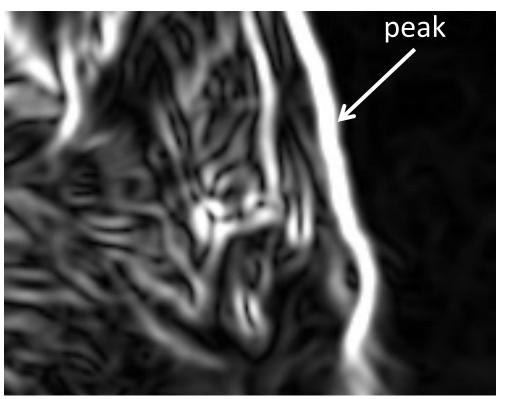

Laplacian of Gaussian filtering

Derivative of Gaussian filtering

Zero crossings are more accurate at localizing edges (but not very convenient).

#### 2D Gaussian filters

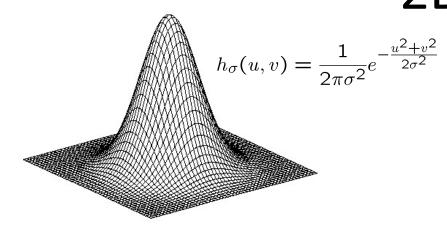

Gaussian

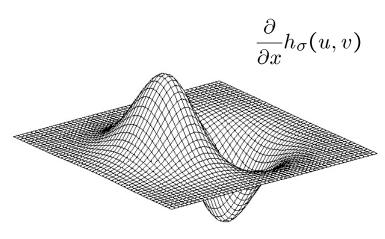

**Derivative of Gaussian** 

how does this relate to this lecture's cover picture?

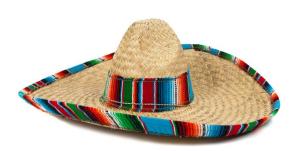

 $\nabla^2 h_{\sigma}(u,v)$ 

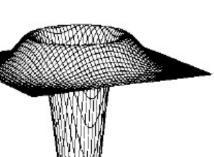

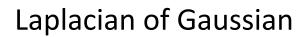